# **МІНІСТЕРСТВО ОСВІТИ І НАУКИ, МОЛОДІ ТА СПОРТУ УКРАЇНИ**

# **ХАРКІВСЬКА НАЦІОНАЛЬНА АКАДЕМІЯ МІСЬКОГО ГОСПОДАРСТВА**

# МЕТОДИЧНІ ВКАЗІВКИ

до проведення практичних занять З ДИСЦИПЛІНИ

# **ОРГАНІЗАЦІЯ ТА УПРАВЛІННЯ НА ТРАНСПОРТІ**

*(для студентів 5 курсу денної і 5 – 6 курсів заочної форм навчання спеціальностей 7.05070202 та 8.05070202 «Електричні системи та комплекси транспортних засобів»)* 

> **Харків ХНАМГ 2012**

Методичні вказівки до проведення практичних занять студентів з дисципліни «Організація та управління на транспорті» (для студентів 5 курсу денної і 5 – 6 курсів заочної форм навчання спеціальностей 7.05070202 та 8.05070202 «Електричні системи та комплекси транспортних засобів») / Харк. нац. акад. міськ. госп-ва; уклад.: Н. І. Кульбашна, А. Г. Тарновецька. – Х.: ХНАМГ, 2012.– 51 с.

Укладачі: Н. І. Кульбашна, А. Г. Тарновецька

Рецензент: доц. кафедри Транспортних систем ХНАДУ С. В. Очеретенко

Затверджено на засіданні кафедри "Електричний транспорт", протокол № 9 від 29.03.2011р.

# **ЗМІСТ**

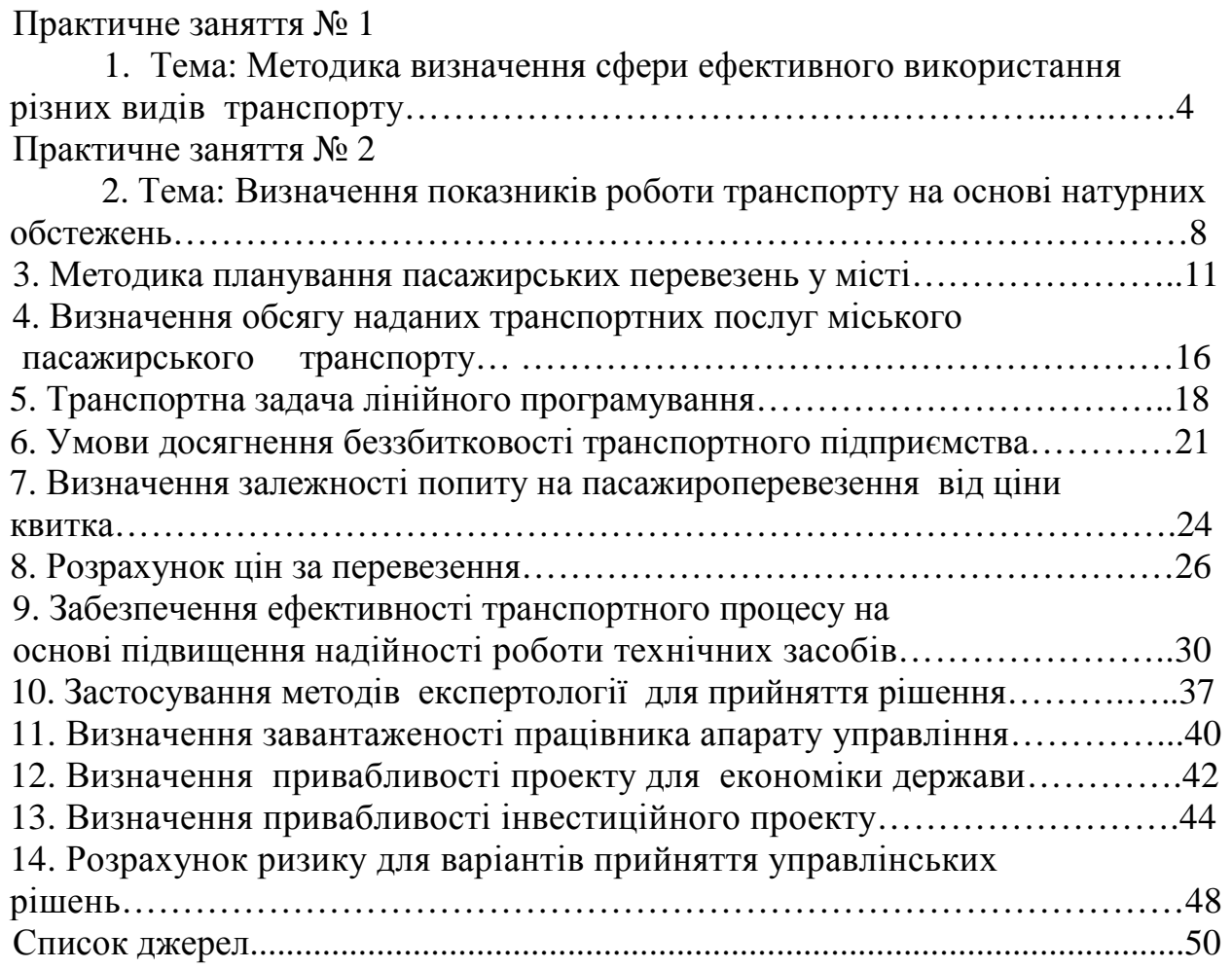

# **Практичне заняття № 1**

# **Тема: Методика визначення сфери ефективного використання різних видів транспорту**

*Мета заняття: мати уявлення про визначення сфер ефективного застосування порівнюваних варіантів видів транспорту графічним методом*

Вибір виду транспорту, що забезпечує в певних умовах найбільшу економічну ефективність, передбачає порівняння ряду варіантів і тому навіть при використанні електронно-обчислювальної техніки вимагає значних витрат праці й часу на виконання численних розрахунків. Істотне скорочення їхньої трудомісткості й виключення можливих помилок, досягаються при наявності графіків сфери ефективного застосування (економічної переваги) різних видів транспорту [11].

Такі графіки не можуть, зрозуміло, звести рішення складного завдання вибору найбільш доцільного варіанта до механічного користування ними по двох-трьох заданих показниках, тому що вони не враховують, природно, все те різноманіття факторів, що характеризує умови застосування різних видів транспорту в кожному конкретному випадку.

Сфера ефективного застосування різних видів транспорту визначається зіставленням річних наведених витрат *П* при різних заданих умовах роботи й відповідних їм значеннях незалежних змінних. Оскільки вони впливають на правильність розрахунків і побудову сфер застосування, в якості незалежних змінних мають прийматися фактори, які найбільш істотно впливають на величину наведених витрат. Такими факторами є: величина річного вантажопотоку *Г* і дальність транспортування *L.*

Існують два способи визначення сфер ефективного застосування порівнюваних варіантів: графічний і аналітичний. Обидва вони базуються на розрахунку наведених витрат по кожному варіанту, що виконаний прямим рахунком за статтями капітальних витрат і експлуатаційних витрат.

Розглянемо сутність графічного способу, що полягає в наступному: за результатами попередньо виконаного розрахунку наведених витрат порівнюваних варіантів для контрольних значень незалежних змінних будують їхні сполучені графіки:

 $\Pi = f(\Gamma)$  при  $L = const$  або, навпаки,

 $\Pi = f(L)$  при  $\Gamma = const$ .

На рис.1.1 зображені графіки приведених витрат для п'яти видів транспорту: стрічково-конвеєрного (декількох різновидів), канатно-підвісного, трубопровідного, пневмо-контейнерного, автомобільного й залізничного при транспортуванні вантажу на відстані 5, 10, 25 і 50 км.

Точки перетинання ліній функції *П = f (Г)* при *L = const* порівнюваних варіантів є точками однакових їхніх наведених витрат і тому називаються точками рівновигідності. Зі зміною *L* вони можуть мати різне положення в координатах *П-Г* або їх може не бути взагалі, як це має місце, наприклад, при

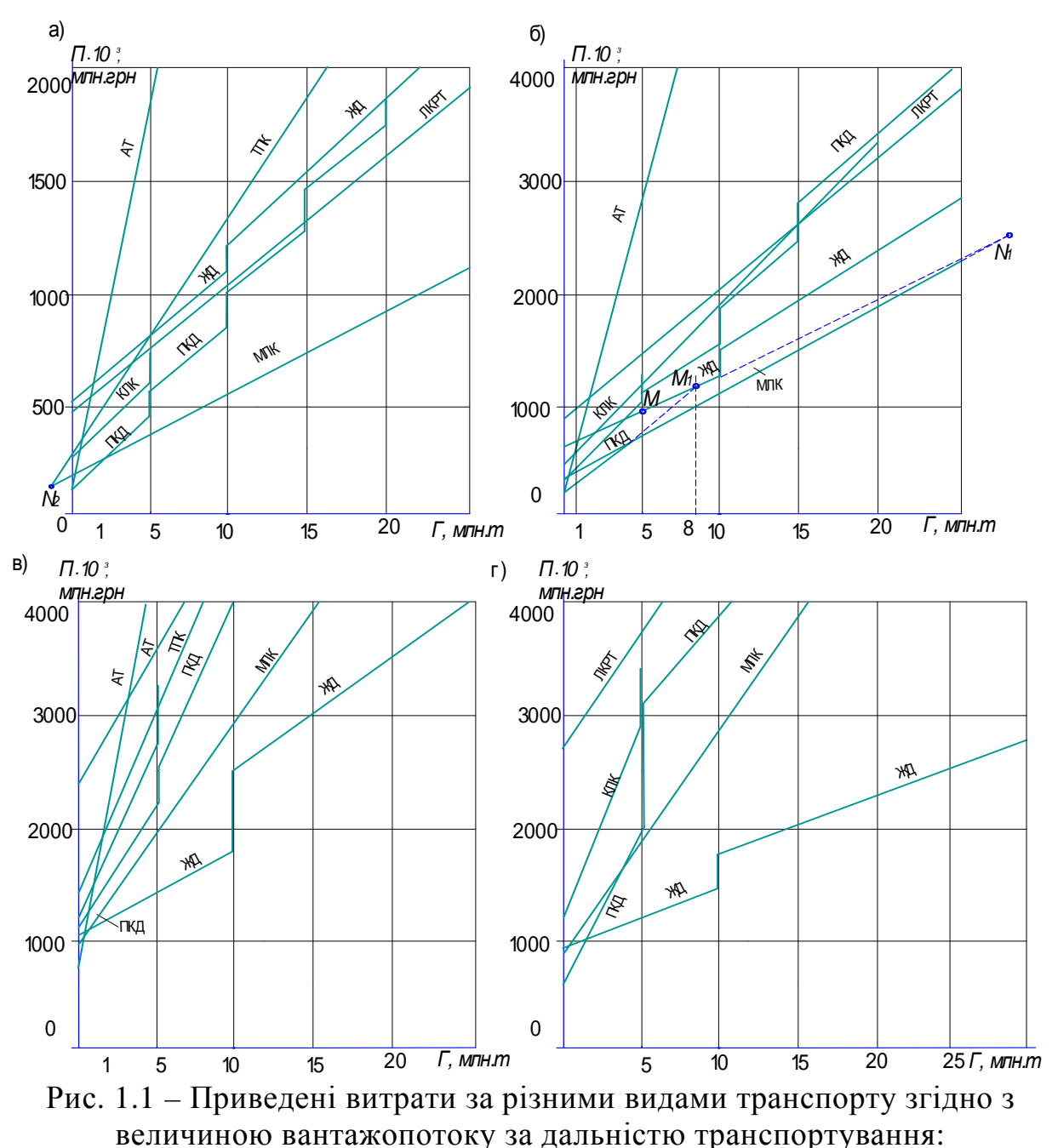

*а* – 5 км; *б* – 10 км; *в* – 25 км; *г* – 50 км.

порівнянні наведених витрат по канатно-підвісному й залізничному транспорту при *L =* 5 км (рис.1.1, а). Відсутність точок перетинання показує, що при розглянутій дальності транспортування варіант канатно-підвісного транспорту економічно більше вигідний при будь-яких вантажопотоках, тому що його функція *П = f (Г),* зображена графічно, проходить нижче аналогічної функції залізничного транспорту, тобто при будь-якому вантажопотоці  $\Pi_{\text{max}} < \Pi_{\text{min}}$ .

Але вже при *L* =10 км ( рис.1.1, *б)* з'являється точка рівновигідності цих видів транспорту й, таким чином, переваги канатно-підвісного транспорту обмежуються величиною вантажопотоку *Г* = 5 млн. т.. У міру подальшого збільшення дальності транспортування точки рівновигідності порівнюваних варіантів характеризуються все меншими значеннями вантажопотоку.

Так, при *L* = 25 км точці рівновигідності канатно-підвісного й залізничного транспорту відповідає вантажопотік  $\Gamma = 2,8$  млн. т (рис.1.1, в), а при  $L = 50$  км — вантажопотік  $\Gamma = 2$  млн. т ( рис.1.1, *г*).

Після визначення крапок рівновигідності інших видів транспорту їх переносять на новий графік *Г = f (L)* і, з'єднуючи між собою, одержують лінію рівновигідності порівнюваних варіантів, що розмежовує сферу їхнього ефективного застосування (рис.1.2). При цьому у випадку недоцільності окремих варіантів, як це видно на рис.1.1, вони з подальшого порівняння виключаються вже на даному етапі. У наведеному прикладі такими варіантами є трубопровідний, пневмо-контейнерний транспорт і конвеєрний (при стрічково-конвеєрному транспорті).

У ряді випадків при графічному визначенні сфери ефективного застосування порівнюваних варіантів виникає необхідність в уточненні характеру лінії їх рівновигідності, що досягається за допомогою додаткових точок рівновигідності, названих «вигаданими». Ці точки визначають у тому випадку, якщо характер лінії рівновигідності різко змінюється в діапазоні між розрахунковими значеннями незалежних змінних *L,* а також при досягненні одним з порівнюваних варіантів граничної величини вантажопотоку, що обумовлює його технічними можливостями (наприклад, за продуктивністю). Координати цих точок можуть приймати як позитивні, так і негативні значення.

Практично ці точки знаходять у такий спосіб. Лінії функції *П* = *f(Г)* при *L*= const порівнюваних варіантів продовжують до перетинання, що визначає точку їх рівновигідності, незалежно від того, буде вона перебувати в межах розрахункових вантажопотоків або виходити з них. Наприклад, при порівнянні канатно-підвісного й залізничного транспорту їхня точка дорівнює вигідності *М* при дальності транспортування *L =* 10 км, характеризується величиною вантажопотоку 5 млн.т (рис.1.1, б). Але при цих значеннях вантажопотоку відбувається перехід від менш продуктивних доріг, для яких зазначений вантажопотік є граничним, до більш продуктивних, у зв'язку із чим наведені витрати змінюються стрибкоподібно. Їхня нижня межа відповідає менш продуктивним дорогам, а верхня - більше продуктивним, причому точка рівновигідності порівнюваних варіантів *М* перебуває між ними. Для виявлення дійсного характеру лінії рівновигідності цих двох варіантів транспорту перебуває «уявна» точка їх рівновигідності, що є продовженням ліній наведених витрат на підвісних дорогах меншої продуктивності до перетинання її з лінією наведених витрат на залізничному транспорті точка *M1.* Цій точці відповідає вантажопотік *Г,*що дорівнює 8 млн. т. З'єднавши *M1* із точками рівновигідності, які обумовлені при інших дальностях, одержимо дійсний характер лінії рівновигідності цих двох варіантів транспорту.

Аналогічним образом уточнюють лінію рівновигідності залізничного й конвеєрного транспорту (при багатопривідних стрічкових конвеєрах - МЛК).

Аналіз графіків *П* = *f (Г),* що наведені на рис.1.1, *а,*1.1, *б* і 1.1, *г*, показує, що при *L* = 10 км найбільш ефективний конвеєрний транспорт при всіх розрахункових значеннях вантажопотоків.

При *L* = 25 км найбільш ефективний також конвеєрний транспорт, але лише в межах вантажопотоку до 1 млн. т, а при  $L = 50$  км їхню точку рівновигідності визначають величиною вантажопотоку, практично близькою до нуля.

Наявність усього двох таких точок (при  $L = 25$  км і 50 км) не дозволяє визначити характер лінії рівновигідності порівнюваних варіантів транспорту, у зв'язку з чим виникає необхідність відшукування додаткових «уявних» точок рівновигідності.

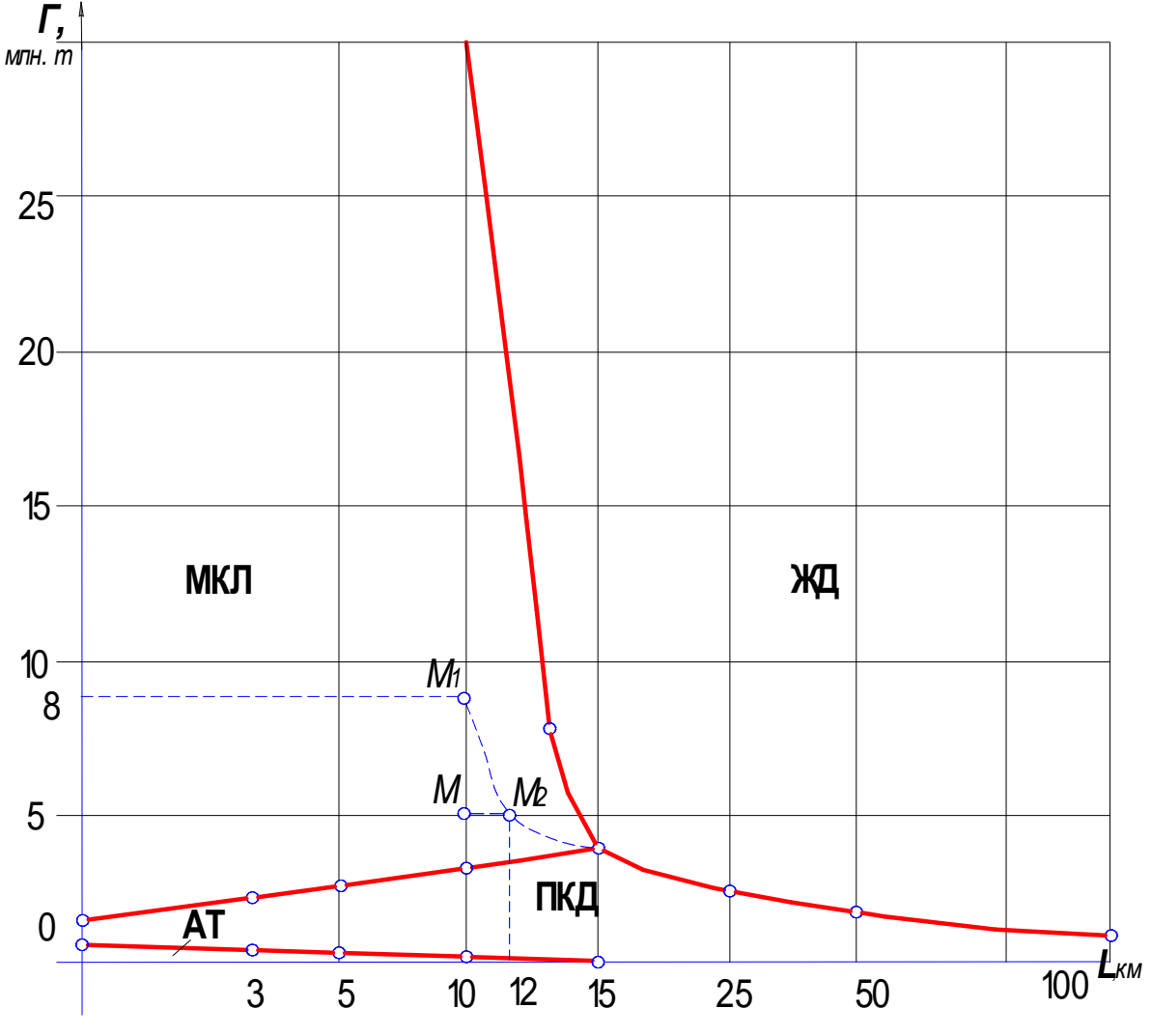

Рис. 1.2 – Сфера ефективного використання різних видів транспорту

Із цією метою на графіку (рис.1.1, б) при *L* = 10 км продовжують лінії *П* = *f (Г)*  конвеєрного й залізничного транспорту (при нижній межі наведених витрат, що відповідають одноколійним залізницям) до їхнього перетинання, знаходячи в такий спосіб «мниму» крапку рівно вигідності *N1*,котрій відповідає вантажопотік *Г* = 32 млн. т.

Тепер по наявних трьом крапкам може бути визначений характер лінії рівновигідності цих двох видів транспорту. «Уявна» точка рівновигідності *N2,*  наприклад, багатопривідного й канатно-стрічкового конвеєрів за дальністю транспортування 5 км буде мати негативну абсцису *(Г* = -1 млн.т)(рис.1.1, *а).*

### **Практичне заняття № 2**

# **Тема: Визначення показників роботи транспорту на основі натурних обстежень**

*Мета роботи: Придбання навичок визначення показників роботи пасажирського електротранспорту на основі обстежень пасажиропотоків*

Основними кількісними вимірниками пасажироперевезень на підприємстві є: обсяг пасажироперевезень *А*, пасажиропотік *R*, обсяг транспортної роботи *Q* та середня довжина поїздки *l<sup>c</sup>р*.

Обсягом пасажироперевезень називають кількість поїздок, що зроблені на маршруті або ділянці мережі за одиницю часу. Кількість кореспонденції *А* дорівнює кількості посадок або висаджувань.

Обсяг транспортної роботи (транспортна робота) – це кількість освоєних транспортом пасажиро-кілометрів (сума довжин усіх поїздок) за розглянуту одиницю часу:

$$
Q = A \cdot l_{cp} \,. \tag{2.1}
$$

При плануванні пасажироперевезень у місті за показником *А* визначають вид транспорту, що необхідно використовувати для освоєння пасажиропотоків, а за показником *Q* визначають кількість рухомого складу обраного виду транспорту. У звітних даних транспортного підприємства показник *А* передбачає доходи від перевезень, а показник *Q -* витрати.

Наступний показник пасажирських перевезень – середня дальність поїздки пасажирів; що показує відстань, яку проїжджає один пасажир у середньому:

$$
l_{cp} = \frac{\sum A_i \cdot l_i}{\sum A_{ij}}.
$$
\n
$$
(2.2)
$$

 Середня довжина поїздки пасажирів впливає на показники роботи підприємств МПТ. За однакового обсягу пасажироперевезень *А* і різній середній довжині поїздок обсяг транспортної роботи підприємства може бути істотно різним. Якщо в місті транспортні райони мають змішаний характер, то величина середньої дальності поїздок буде меншою, ніж у містах, де промислові підприємства винесені за межі міста.

Попит на перевезення має тимчасові та просторові коливання. Знання числових характеристик цих змін потрібне для планування транспортної роботи на маршрутах. Нерівномірність розподілу пасажирів на перегонах маршруту обумовлена тим, що на кожному зупиночному пункті входить і виходить неоднакова кількість пасажирів, що є наслідком розташування основних об'єктів пасажирів.

Обстеження пасажиропотоків виконують періодично (не менше одного разу на рік) або при зміні наповнення рухомих одиниць на маршруті і місць тяжіння пішоходів. Систематичні (повсякденні) обстеження роботи окремих маршрутів і окремих ділянок транспортної мережі виконують як упродовж повного дня, так і в окремі, найбільш завантажені години доби [3].

При проведенні обстеження лінійні робітники служби руху фіксують кількість пасажирів, що входять до рухомих одиниць і виходять з них (метод підрахунку пасажирів, що входять та виходять на зупиночному пункті). Кількість пасажирів фіксують на спеціальному обліковому бланку. Можна скористуватися даними обстежень талонним методом, коли кожному з пасажирів на вході видається талон з позначкою зупинки входження до рухомої одиниці, і на якому потім відмічають зупинку, де пасажир вийшов, здавши талон спостерігачеві.

Для обробки отриманих даних, представляють процес обміну пасажирів протягом рейсу діаграмою, на якій позначають кількість пасажирів, які входять і виходять на зупинках (рис. 2.1).

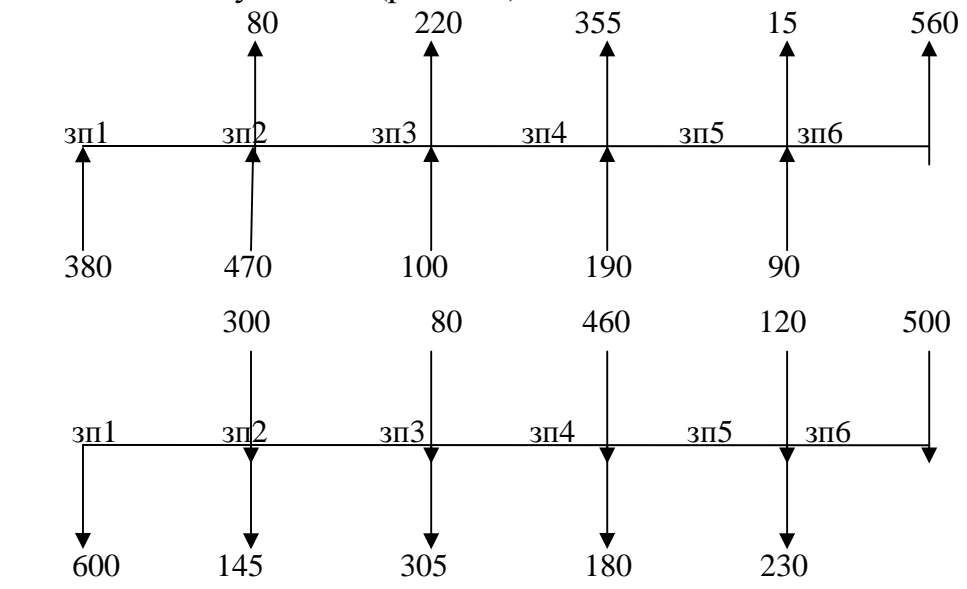

Рис.2.1 - Діаграма входу і виходу пасажирів РО впродовж рейсу У результаті обстеження будують діаграму зміни пасажиропотоків за довжиною маршруту в обох напрямках [4] (рис.2.2)

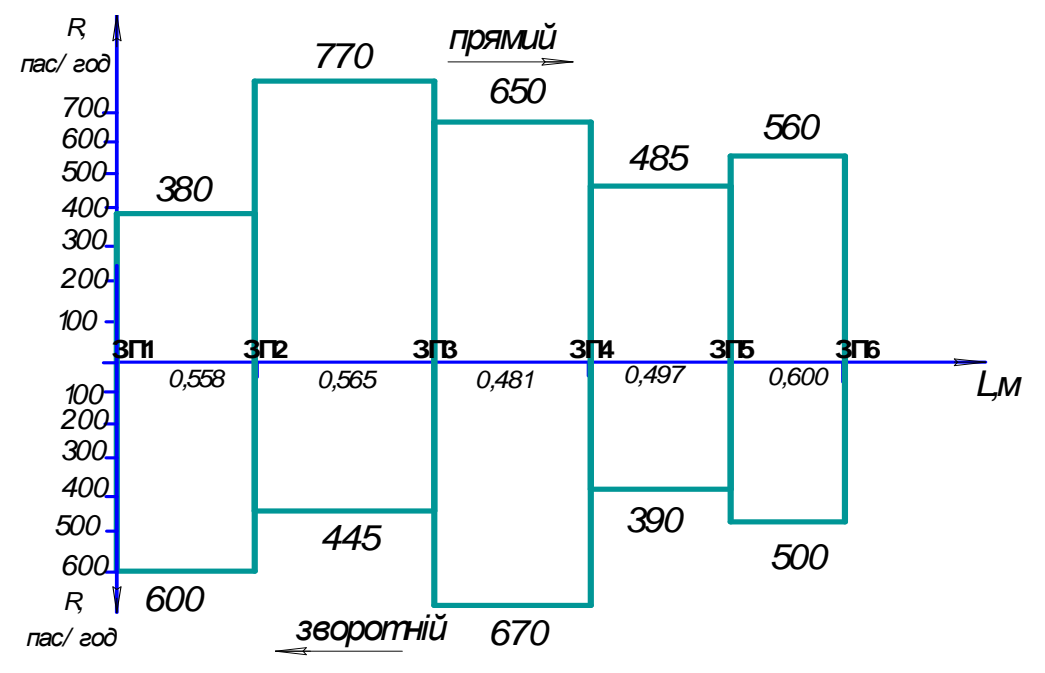

Рис 2.2 – Діаграма розподілу пасажиропотоку за перегонами маршруту

Розглянемо рейс довжиною у 2*,*70 *км* (відповідну довжину перегонів зображено на діаграмі рис.2.2). Підрахуємо кількість перевезених пасажирів за діаграмою входу та виходу пасажирів РО впродовж рейсу у прямому напрямку - *1595* пасажирів.

Визначення обсягу транспортної роботи маршруту проводять за формулою

$$
Q = \sum A_l \cdot l_R \tag{2.3}
$$

де *Q* – обсяг роботи транспорту, пас·км/год;

*А<sup>l</sup>* - кількість перевезених пасажирів по перегону, пас/год;

 $l_R$  – довжина  $R$  – го перегону, км.

Наприклад, для прямого сполучення обсяг транспортної роботи становитиме  $Q = 600 \cdot 0.558 + 445 \cdot 0.565 + 670 \cdot 0.481 + 390 \cdot 0.497 + 500 \cdot 0.600 = 1402.3$ 

Для визначення коливань попиту, розраховують коефіцієнт нерівномірності розподілу пасажиропотоку. Останній за довжиною маршруту в одному напрямку визначають за формулою

$$
K_{\scriptscriptstyle{H}\partial} = \frac{R_{\scriptscriptstyle{\text{max}}} L_{\scriptscriptstyle{\mathcal{M}}}}{Q} \tag{2.4}
$$

де *Кнд* – коефіцієнт нерівномірності пасажиропотоку за довжиною

маршруту;

 *R*max – максимальне значення пасажиропотоку в одному напрямку руху, пас/год;

 $L_R$  – довжина маршруту, км.

$$
K_{_{H\partial}} = \frac{770 \cdot 2{,}70}{1402{,}3} = 1{,}482
$$

Коефіцієнт нерівномірності пасажиропотоку за напрямком руху розраховують за формулою

$$
\beta = \frac{2R_{\text{max}}}{R_{\text{max}} + R_{\text{min}}},
$$
\n(2.5)

де *β* – коефіцієнт нерівномірності пасажиропотоку за напрямком руху;  *R max –*- найбільше значення пасажиропотоку в обох напрямках руху, пас/год;

 *R<sup>m</sup>іп -* найменше значення пасажиропотоку з протилежного напрямку руху, пас/ год.

$$
\beta = \frac{2.770}{770 + 390} = 1,33.
$$

Середня дальність поїздки пасажирів становитиме:

*l<sup>c</sup>р*=*Q* /*А=1402,3/1595=0,88 км.*

Аналогічні розрахунки виконують і для зворотного напрямку.

# **Практичне заняття №3**

### **Тема: Методика планування пасажирських перевезень у місті**

*Мета: навчитися використовувати метод взаємних кореспонденцій транспортних районів для планування пасажирських перевезень у місті*

Одною зі складових завдань організації управління на транспорті є проведення планування поїздок. Використання сучасних методів розрахунку дозволяє проводити таке планування (прогнозування) та спроектувати оптимальні маршрутні системи [3,5].

Прогнозування пассажироперевезень методом взаємних кореспонденцій визначає не тільки загальні величини пассажироперевезень, а й розподіл їх по території міста в межах його транспортної мережі .

Підготовчим етапом до розрахунку обсягу пасажироперевезень методом взаємних кореспонденцій є попереднє проектування транспортної мережі, що проектується на основі принципів: лінії транспорту мають об'єднати всі частини міста між собою і з усіма пасажироутворюючими пунктами, проектувати магістралі необхідно найкоротшим шляхом [5].

Далі територію міста розплановують на транспортні райони та визначають місце розташування центрів транспортних районів (рис. 3.1). Знаючи чисельність населення кожного транспортного району, використовуючи статистику розподілення за соціальними групами, визначають соціальну структуру міста( наприклад, для самодіяльного населення).

Кореспонденції працюючих (*Нij*) з і-го району відправлення в j-ті райони прибуття, розподіляють пропорційно житловій ємкості *і*-го району (*Ні*) і ймовірності пересування між *і*-м і *j*-ми районами за складністю сполучень (*dі<sup>j</sup>*):

$$
H_{ij} = \frac{H_i \cdot d_{ij}}{\sum d_{ij}} \quad , \tag{3.1}
$$

де *Н<sup>і</sup> –* кількість населення даної соціальної групи певного району (визначається за табл. 3.1);

 *dі<sup>j</sup> –* складність сполучення.

Складність сполучення в найпростішому випадку можна розглядати як функцію дальності пересувань:

$$
d_{ij} = \frac{1}{l_{ij}},\tag{3.2}
$$

де *lij* - довжина пересування з *i*–го району в *j*– ий, км.

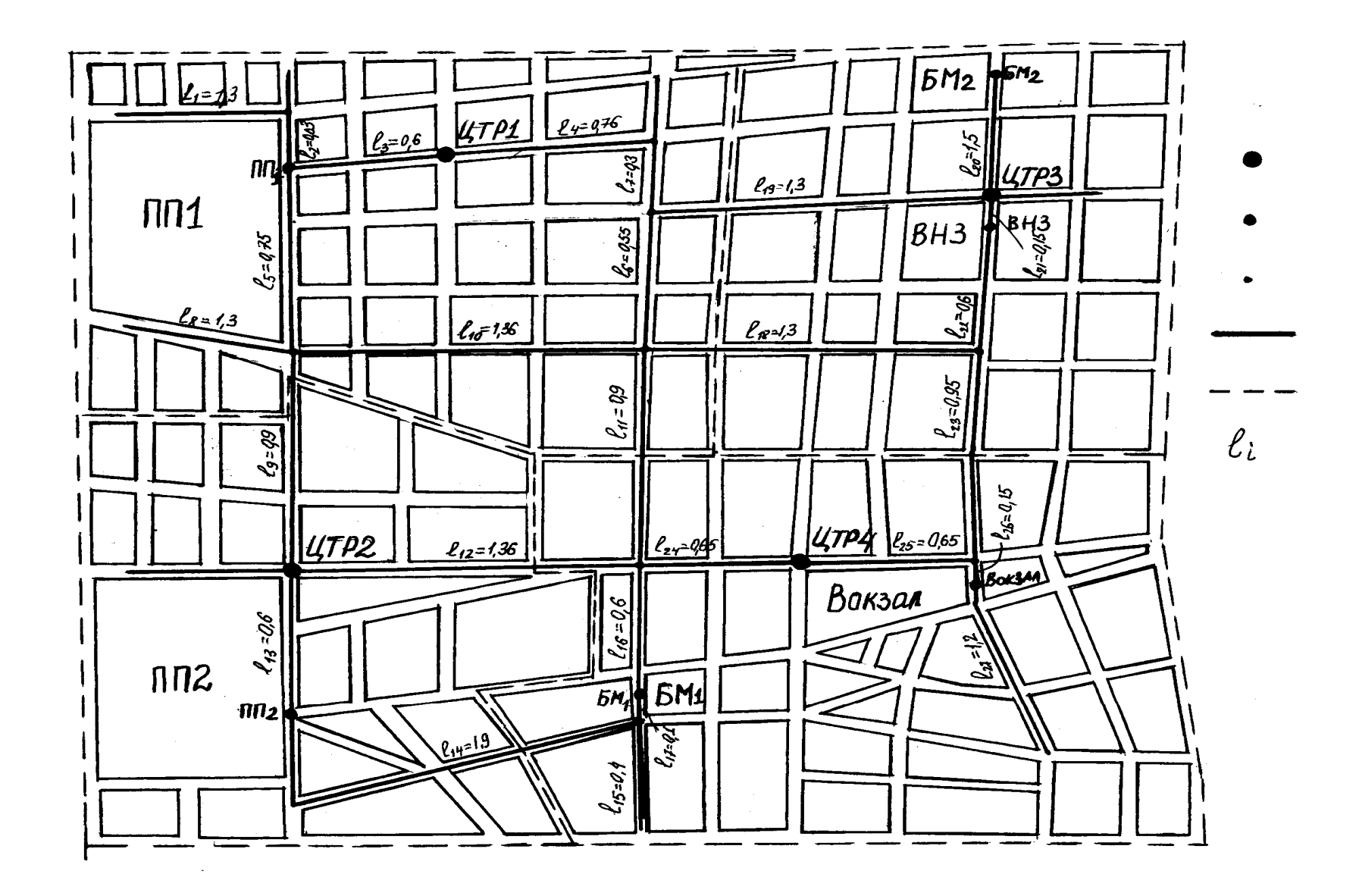

Рис. 3.1 – Розробка транспортно<sup>ї</sup> мереж<sup>і</sup> міста

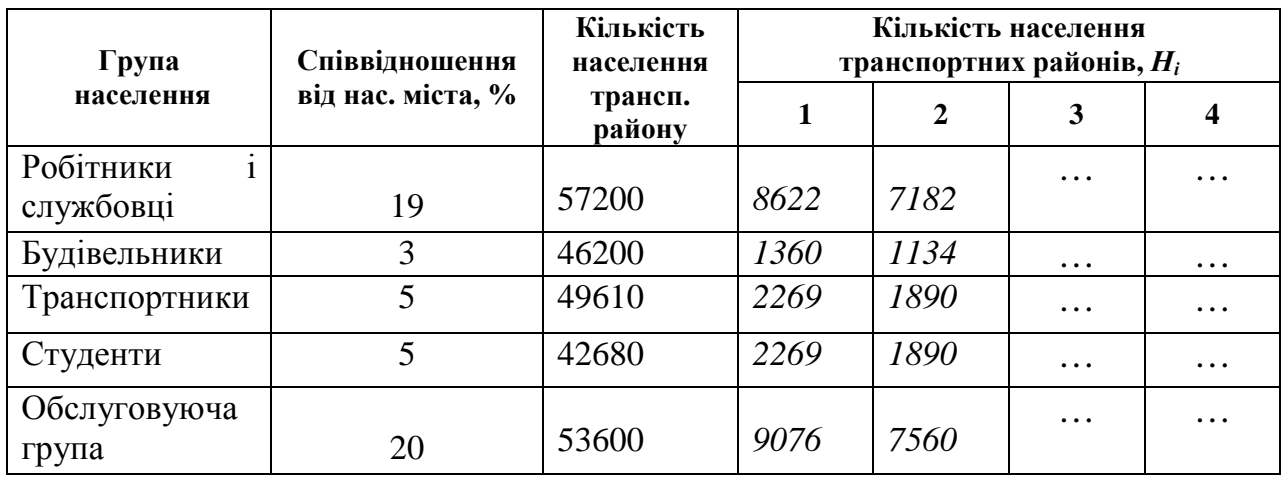

Таблиця 3.1 – Соціальна структура міста

Розрахунок трудових пересувань самостійного населення здійснюють між пунктами трудового тяжіння (ПП1, ПП2, Порт, Вокзал, Будмайданчик 1, Будмайданчик 2, ВНЗ), які знаходяться у відповідних транспортних районах.

При розрахунку трудових пересувань кожної соціальної груп необхідно враховувати, що робітники і службовці прямують до промислових підприємств, будівельники - до будмайданчиків і т.д.

Спочатку визначають довжину найкоротшого шляху *1і<sup>j</sup>* у кілометрах і трудність сполучення *dі<sup>j</sup>* між *і*- им районом відправлення і *j*- им районом прибуття. Результати у вигляді дробу заносять до таблиці 3.2.

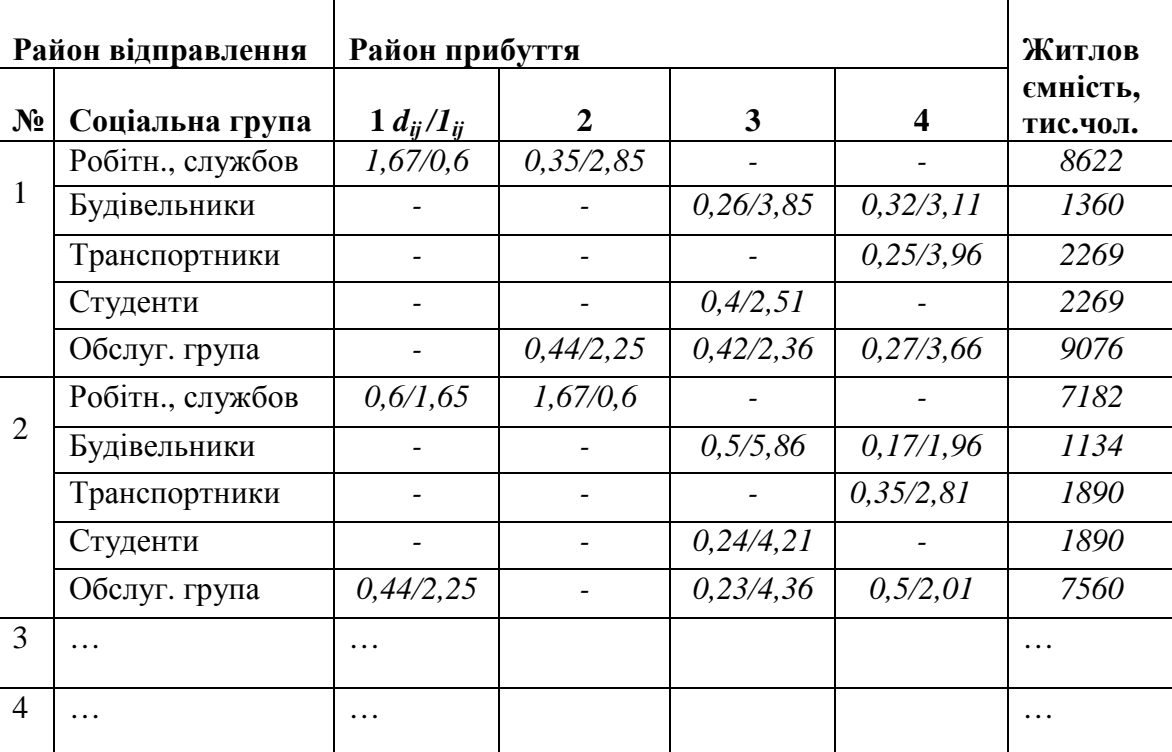

Таблиця 3.2 – Розрахунок трудності сполучення

Розподіляють кореспонденцію між і-тим і j-тим районами за прийнятою гіпотезою трудових пересувань. Результати заносять до табл. 3.3, яку називають матрицею кореспонденції. Розраховують річну кількість поїздок між парою транспортних районів за формулою

$$
A_{T,pi} = H_{ij} \cdot \boldsymbol{\varphi} \cdot \boldsymbol{n} \cdot \boldsymbol{p},\tag{3.3}
$$

де А<sub>Т.річ</sub> – річна кількість трудових поїздок між і-тим і *ј*-тим районами, тис.пас.;

 $H_{ij}$  – кореспонденції між і-тим і j-тим районами, чол.;

 $\varphi$  - коефіціент користування транспортом;

 *п* – кількість днів у році, у якому відбуваються трудові поїздки (приблизно 272 дні);

 $p$  – кількість поїздок у день,  $p = 2$ .

Приймають коефіцієнт користування транспортом 0,75.

Результати розрахунку річної кількості поїздок також заносять до табл. 3.3 та табл. 3.4

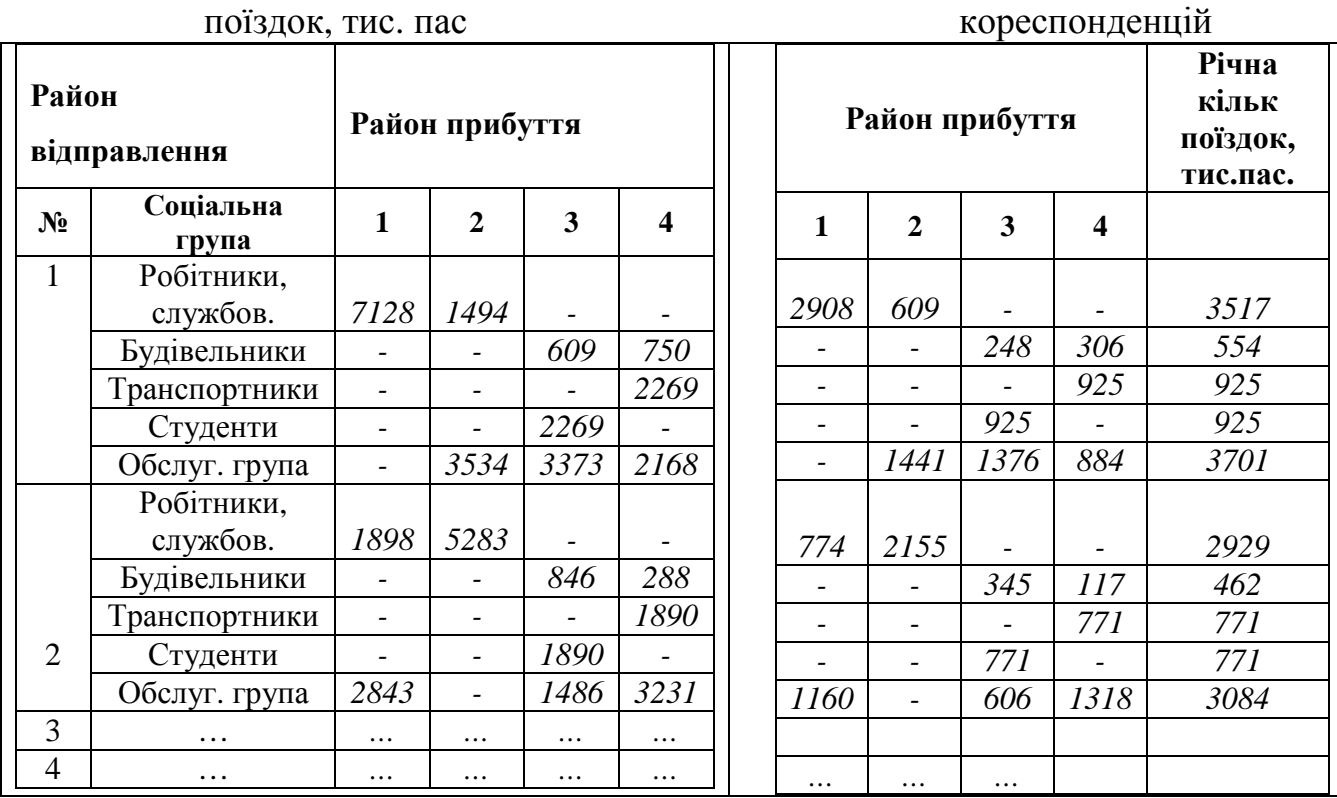

Таблиця 3.3 – Матриця Таблиця 3.4 – Річна кількість

Після цього переходять до побудови картограми пасажиропотоку (рис. 3.2). Для її побудови на транспортну мережу наносять величину річних поїздок на відповідні ділянки мережі, за якими вони проходять по різним напрямками . Наносять всі поїздки, здійснюють підсумовування загальної кількості поїздок в межах ділянки окремо для кожного напрямку (рис. 3.3).

Вибирають з двох напрямків максимальне значення по кожній ділянці А<sub>річ і</sub>. Вибирають вид транспорту в проектованому місті відповідно до провізної спроможності за потужністю пасажиропотоку, що визначають за формулою

$$
R_{\scriptscriptstyle{nik_1}} = \frac{A_{\scriptscriptstyle{pi}} \cdot \alpha \cdot p \cdot \beta \cdot 10^3}{365 \cdot 20} \quad , \tag{3.4}
$$

де *Rпік <sup>і</sup>* – піковий годинний пасажиропотік *і*- тої ділянки мережі, пас.;

 $A_{pi}$ <sub>іч і</sub> – річна кількість поїздок по і-тій ділянці мережі, тис. пас.;

 $\alpha$  – коефіцієнт сезонної нерівномірності,  $\alpha$  = 1,05;

 $\rho$  – коефіцієнт добової нерівномірності,  $\rho$  = 1,9;

 $\beta$  = 1,6 коефіцієнт нерівномірності пасажиропотоку на напрямку руху.

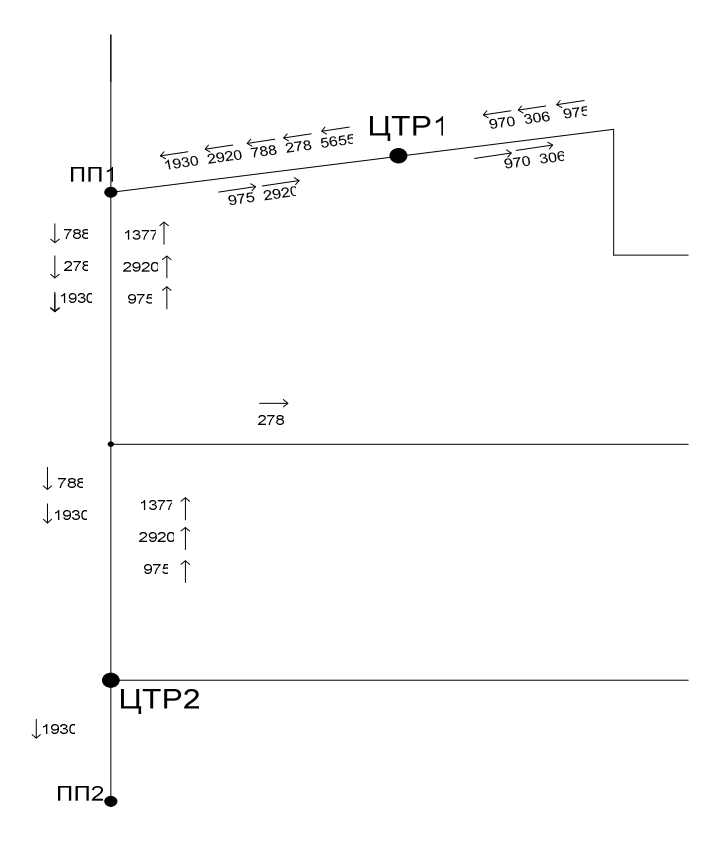

Рис. 3.2 – Фрагмент побудування картограми пасажиропотоків

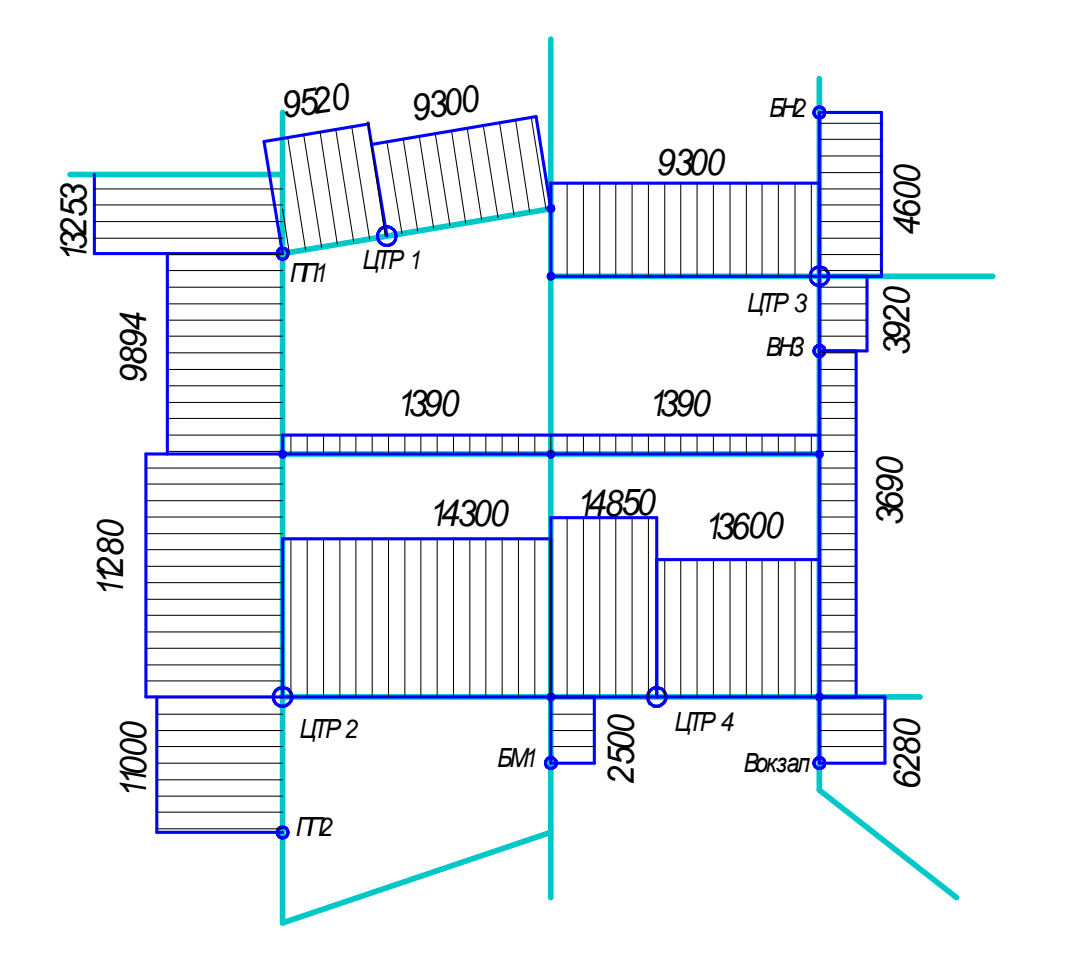

Рис. 3.3– Картограма пасажиропотоків

Підбирають вид транспорту та типи рухомого складу, провізна спроможність (*Рвиду*) якого не перевищує *Rмах* .  $P_{\textit{subv}} \le R_{\textit{max}}$  . (3.5)

#### **Практичне заняття № 4**

# **Тема: Визначення обсягу наданих транспортних послуг міського пасажирського транспорту**

*Мета заняття: опанування методикою визначення споживчої цінності транспортних послуг*

Послуги з перевезення мусять мати якісь одиниці вимірювання. Визначення обсягу проданого транспортним підприємством свого продукту тільки кількістю перевезених пасажирів є таким, що протирічить законам економіки, бо за рахунок часток оплати пасажирів, що проїжджають малі відстані, дотуються витрати за проїзд інших на більші відстані (так звана солідарна сплата).

Числовим вираженням споживчої цінності поїздки є показник обсягу отриманої транспортної послуги, як частка ділення довжини поїздки в транспорті на витрачений на пересування час. Відомо, що довжина поїздки *і –*  *го* пасажира у рухомій одиниці *j – го* маршруту *Lij* є добутком часу руху *Tij* (у хвилинах) на швидкість сполучення рухомого складу *Vcj*. Для визначення часу пересування на транспорті до тривалості руху додається також час очікування на зупинці, який зазвичай приймають як половину маршрутного інтервалу *tч.і<sup>j</sup>= 0,5 tінт.j*, помноженого на *2,5*, чим враховують різні цінності втрат часу на очікування та на, власне, рух. Таким чином, за одну поїздку один пасажир отримує одиниць транспортних послуг [1]:

$$
w_{ij} = \frac{60L_{ij}}{T_{ij} + 2.5t_{u,ij}} = \frac{V_{c,j}}{I + 2.5\frac{t_{imm,j}}{T_{ij}}} = \frac{V_{c,j}}{I + \frac{t_{imm,j} \cdot V_{c,j}}{48 \cdot l_{c,j}}}
$$
(4.1)

На даному маршруті обсяг наданих транспортних послуг за певний період (годину, добу) є добутком кількості пасажирів, що увійшли до рухомих одиниць цього маршруту, на показник споживчої цінності цих послуг. Прийнявши, що середня відстань, яку проїжджають пасажири на *j* – му маршруті (середня дальність поїздки ), дорівнює *lc.j* кілометрів, а протягом години цим маршрутом скористалося *M<sup>j</sup>* пасажирів, можна знайти обсяг наданих транспортних послуг за годину, як кількість задоволених споживчих потреб з урахуванням споживчої цінності:

$$
M_j w_j^{(nac.)} = \frac{M_j V_{c.j}}{1 + 2.5 \frac{0.5 t_{imm. j} \cdot V_{c.j}}{60 l_{c.j}}} = \frac{M_j V_{c.j}}{1 + \frac{t_{imm. j} V_{c.j}}{48 \cdot l_{c.j}}}.
$$
\n(4.2)

Порівняємо два маршрути одного виду міського електротранспорту за ознакою споживчої корисності. На першому, де у «годину пік» маршрутний інтервал становить *6 хвилин* при швидкості сполучення рухомих одиниць у *25 км/год*., скористалися міським електротранспортом *600* чоловік, і кожен з них проїхав у середньому *3 км*. Таким чином, обсяг наданих транспортних послуг складатиме:

$$
M_{1}w_{c.1} = \frac{600 \cdot 25}{1 + \frac{6 \cdot 25}{48 \cdot 3}} = 7346 \text{ nac.km/200}.
$$

Отже, на цьому маршруті кожному з *600* пасажирів надано по *w<sup>j</sup>* = *12,24* одиниць транспортних послуг.

На другому маршруті з таким же інтервалом, але з меншою швидкістю сполучення рухомих одиниць, наприклад, у *20* км/год., тим же *600* пасажирам за однакові середньої дальності поїздки було надано *6546 пас.км/год.*, або по  $w_{c2} = 10.91$  одиниць транспортних послуг на кожного. І це зрозуміло, бо у другому випадку швидкість сполучення рухомих одиниць була меншою. Отже, пасажир витратив на пересування на ту ж відстань більше часу.

Взагалі для однієї і тієї ж кількості перевезених пасажирів показники обсягу наданих транспортних послуг, що визначають їх споживчу цінність на тому чи іншому маршруті, є різним через розбіжність середніх довжин поїздки, швидкості сполучення, маршрутного інтервалу. Більше того, якщо б усі з *600*

пасажирів на першому, і така ж їх кількість на другому маршрутах сплатили за свій проїзд по 0,4 *гр*., і підприємство отримало б дохід по *240 гр*., то вартість одиниці транспортної послуги на першому маршруті складала б *240/7346 = 0,032 гр*., а на другому *240/6546 = 0,037 гр*., тобто менш якісна послуга формально коштує дорожче. З цього випливає, що єдина по всьому місту, незалежна від споживчої цінності поїздки, ціна квитка не має економічного виправдання.

### **Практичне заняття № 5 Тема: Транспортна задача лінійного програмування**

*Мета: отримання навичок вирішення транспортної задачі лінійного програмування*

Серед завдань математичного програмування найпростішими є так звані завдання лінійного програмування. Характерним для них є те, що: а) показник ефективності (цільова функція) лінійно залежить від елементів рішення; б) обмеження, що накладають на елементи рішення, мають вигляд лінійних рівностей.

Такі завдання досить часто зустрічаються на практиці, наприклад, для організації роботи транспорту. Це й природно, тому що в цих завданнях оплата перевезень проводиться пропорційно вазі перевезених вантажів.

Існують загальні підходи до розв'язання завдань лінійного програмування.

Так звані «транспортні завдання» лінійного програмування мають свій, більш простий метод розв'язання, які розглянемо нижче [12].

Критерієм оптимальності розв'язання транспортного завдання може бути загальна вартість перевезень або час на перевезення.

Найкращим планом на перевезення  $(X_{ii})$  буде той план, за яким, наприклад, вартість усіх перевезень буде мінімальною:

$$
C \rightarrow min. \tag{5.1}
$$

Завдання ставлять у такий спосіб. Існує *m=4* пунктів відправлення з обсягом відправленого вантажу відповідно  $a_1$ ,  $a_2$ ,  $a_3$ ,  $a_4$  i  $n=5$  пунктів призначення із заявками  $b_1$ ,  $b_2$ ,  $b_3$ ,  $b_4$ ,  $b_5$ , . Сума обсягів відправлених вантажів дорівнює сумі прибулих обсягів вантажів

$$
\sum a_i = \sum b_j \,. \tag{5.2}
$$

Задана вартість перевезень с<sub>ії</sub> з кожного пункту відправлення  $A_i$  в кожний пункт призначення В<sub>і</sub>. Передбачають, що кількість транспортних засобів не залежить від кількості перевезених вантажів, тобто кількості транспортних засобів завжди досить для здійснення будь-якого обсягу перевезень.

Дані зведені в табл. 5.1

Таблиця 5.1

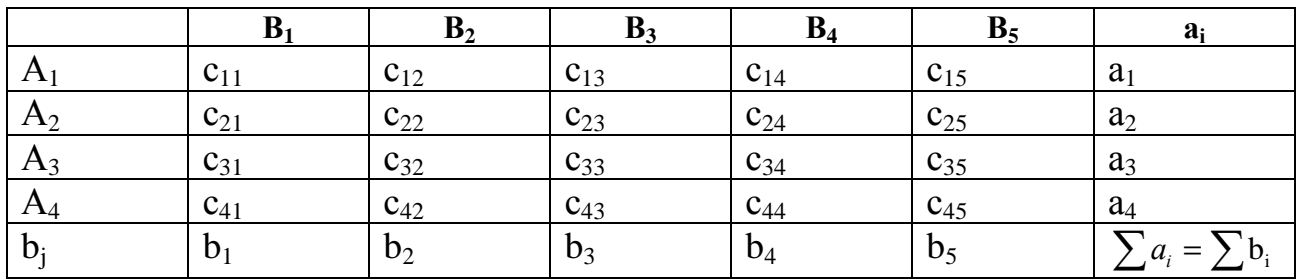

Потрібно вибрати перевезення *Xij* таким чином, щоб задовольнити умову *ΣXij= а<sup>і</sup>* ; *ΣXij= bj.* і зверталося в мінімуму вартість всіх перевезень.

Продемонструємо розрахунковий метод, що дозволяє безпосередньо знайти оптимальне розв'язання транспортного завдання за критерієм вартості перетворенням транспортної таблиці (табл. 5.2).

Таблиця 5.2

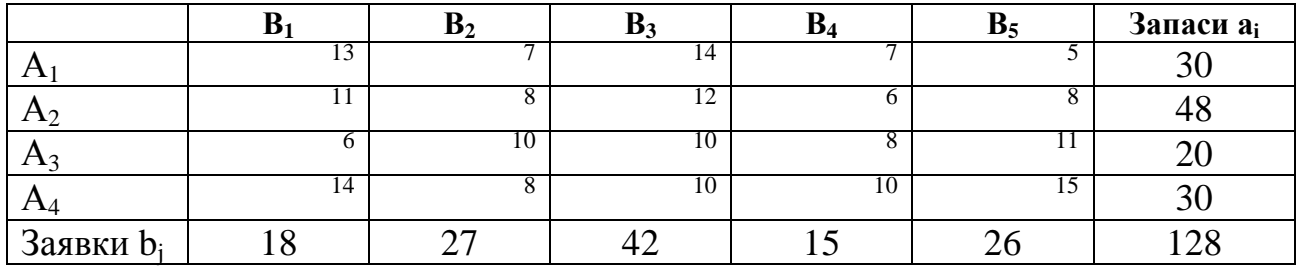

Спочатку складають опорний план, використовуючи «метод північнозахідного кута». Почнемо заповнювати транспортну таблицю з лівого верхнього кута. Пункт  $B_1$  подав заявку на 18 одиниць вантажу; задовільним іі із запасів пункту А1. Після цього у ньому залишається ще 30-18=12 одиниць вантажу; віддамо їх пункту  $B_2$ .

Але заявка цього пункту ще не задоволена; виділимо відсутніх 15 одиниць із запасів пункту *А<sup>2</sup>* і т.д. Міркуючи точно в такий же спосіб, заповнимо до кінця перевезеннями транспортну таблицю (табл. 5.3).

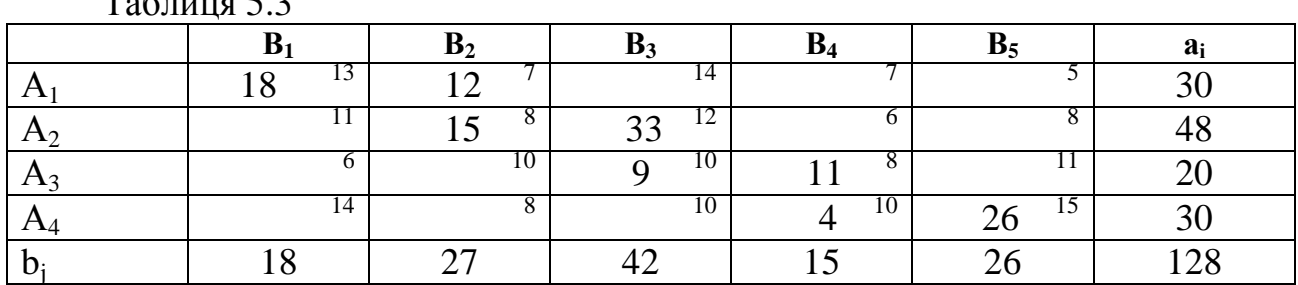

 $T_0$ блица 5.3

Цей план є припустимим, тому що в ньому сума перевезень по рядку дорівнює запасу відповідного пункту відправлення, а сума перевезень по стовпці - заявці відповідного пункту призначення.

Надалі ми проставляємо в таблиці тільки відмінні від нуля перевезення, а клітки, що відповідають нульовим перевезенням, залишаємо «вільними». Перевіримо, чи є план перевезень опорним, тобто число вільних кліток з нульовими перевезеннями в табл. 5.3 має бути

*(т — 1)(п –* 1) - 3 · 4 == 12, таким чином, план є опорним.

Тепер установимо, чи є цей план оптимальним, тобто чи мінімальна для нього загальна вартість перевезень? Цей план не є оптимальним. Наприклад, відразу видно, що можна його поліпшити, зробивши в ньому «циклічну перестановку» перевезень між клітками таблиці, зменшивши перевезення у «коштовній» клітці (2.3) з вартістю 12, але зате збільшивши перевезення в «дешевій» клітці (2.4) з вартістю 6. Щоб план залишався опорним, ми маємо при цьому зробити одну з вільних кліток базисною, а одну з базисних вільною. Виконуючи перенесення за циклом  $(2.4)$  →  $(3.4)$  →  $(3.3)$  →  $(2.3)$ , збільшуючи перевезення в непарних вершинах циклу й зменшуючи - у парних, отримуємо 11 одиниць вантажу (інакше перевезення в клітці (3.4) стали б негативними). У результаті циклічного перенесення припустимий план залишається припустимим - баланс запасів і заявок не порушується. Ці перенесення запишемо у новий, поліпшений план перевезень у табл. 5.4.

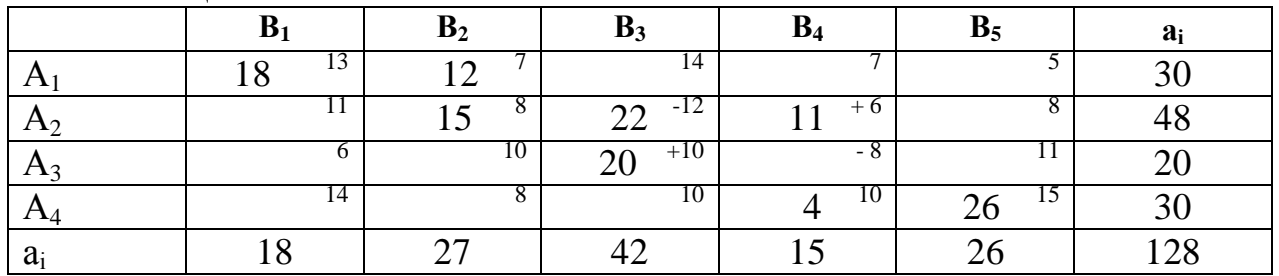

Таблиця 5.4

Зрівняємо два плани. Загальна вартість плану, відтвореного в табл. 5.2, дорівнює  $C_1 = 18.13 + 12.7 + 15.8 + 33.12 + 9.10 + 11.8 + 4.10 + 26.15 = 1442$ ;

загальна вартість плану, зображеного в табл. 5.3, дорівнює  $C_2$ = 18 · 13 + +12 · 7 + 15 · 8 + 22 · 12 + 11 · 6 + + 20 · 10 + 4 · 10 + 26 · 15 = 1398.

Таким чином, зменшена вартість перевезень на 1442 – 1398 = 44 одиниці. Такий підрахунок можна зробити не враховуючи повну вартість плану. Дійсно, алгебраїчна сума вартостей, що стоять у вершинах циклу, зізнаком «плюс», якщо перевезення в цій вершині збільшуються, і зі знаком «мінус» - якщо зменшуються (так звана «ціна циклу»), у цьому випадку дорівнює: 6 – 8 + 10 – -12 = - 4. При перенесенні однієї одиниці вантажу з цього циклу вартість перевезень зменшується на чотири. Їх було перенесено 11; тому вартість має бути зменшитися на  $11 \cdot 4 = 44$  одиниці.

Тому весь секрет оптимізації плану перевезень у тім, щоб переносити («перекидати») перевезення за циклами, що має негативну ціну.

Таким чином, відшукуючи «вигідні» цикли, необхідно побачити —чи немає в таблиці звабних, «дешевих» вільних кліток. Якщо така клітка є, потрібно для неї знайти цикл, обчислити його ціну та, якщо вона буде негативною, перенести в цьому циклі стільки одиниць вантажу, скільки буде можливо (без того, щоб якісь перевезення зробити негативними).

Можна ще спробувати поліпшити план, що наведений у табл. 5.4.

У підсумку можна сказати , що в теорії лінійного програмування існують способи, що дозволяють автоматично, без міркувань, виділяти вільні клітки з негативною ціною циклу (так званий «метод потенціалів»), та існують «транспортні завдання з неправильним балансом», коли сума заявок не дорівнює сумізапасів.

### **Практичне заняття № 6 Тема: Умови досягнення беззбитковості транспортного підприємства**

*Мета заняття: отримання уявлень про масштаби впливу факторів, які визначають досягнення беззбитковості*

У будь-якого комерційного підприємства прибутковість чи збитковість діяльності визначають різницею між доходом та витратами – прибутковою діяльність буде тоді, коли дохід перевищує витрати; в іншому випадку підприємство банкрутує. Для підприємства з перевезення пасажирів це означає, що потрібно перевезти *М* пасажирів при ціні *Ц* за одне перевезення, аби отримати дохід *Д.*

Досягнення беззбитковості можливе, коли видатки на експлуатаційну діяльність зрівнюються з доходом, отриманим від перевезень. Тому в загальному вигляді умова беззбитковості виражається наступним рівнянням [1]

$$
B_n + \mathbf{e}_{3.C.} \cdot M = L I \cdot M,\tag{6.1}
$$

де *В<sup>п</sup> –* постійні витрати, грн.;

*вз.с.* – змінні питомі витрати , грн./пас;

*М* – кількість перевезених пасажирів, пас.;

*Ц* – ціна квитка, грн.

Для підприємств електричного транспорту дохід з основної діяльності є збитковим, але «виживати» підприємствам допомагають дотації з бюджету. Повністю уникнути датування, коли видатки врівноважаться доходом можна при обсязі перевезень платних пасажирів, кількість яких розраховують за формулою

$$
M_{I} = B_{n}/(H - \epsilon_{3.c.}),
$$
\n(6.2)

де *М1 –* кількість платних пасажирів, пас.

Змінні витрати при обсязі перевезень платних пасажирів визначають за формулою

$$
\mathbf{e}_{\mathbf{a}.\mathbf{c}\mathbf{b}} = (B - B_n) / M_I \,. \tag{6.3}
$$

Досягнення беззбитковості та уникнення датування також можливе при збільшенні ціни за проїзд, що розраховують за формулою

$$
L_2 = \mathbf{e}_{3.c.} + B_{II}/M. \tag{6.4}
$$

 Такого ж ефекту можна досягти зменшенням постійних витрат, величину яких розраховують за формулою

$$
B_n = M(\underline{H} - \mathbf{e}_{3,c.}). \tag{6.5}
$$

Досягнення беззбитковості при зменшенні питомих, на одиницю, змінних витрат визначають за формулою

$$
e_{3.c.}^* = t_1 - B_n / M. \tag{6.6}
$$

Підсумовуючи, слід зазначити, що досягнення беззбитковості та самоокупності перевезень можна досягнути за рахунок:

- поступового, не кардинального зменшення постійних та питомих змінних витрат на здійснення перевезень;

- збільшення ціни за одне перевезення, але до межі соціальної прийнятності;

- отримання дотації з міського бюджету (зменшення за рахунок бюджету постійних витрат).

Розглянемо приклад. За звітний рік середнім за розміром підприємством міського електротранспорту перевезено *17,67* млн. пасажирів, у тому числі платних *7,067* млн. і отримано від продажу разових талонів та постійних квитків *2,685* млн. грн. при єдиному тарифі *t1* = *0,4* грн. *(w = 1).* Витрати склали *4,62* млн. грн., у тому числі на постійні витрати пішло *2,181* млн. грн. Для досягнення беззбитковості була надана з міського бюджету дотація у сумі *1,793* млн. грн., що забезпечило баланс між доходами та видатками.

Повністю уникнути датування, коли видатки врівноважаться доходом можна було б при обсязі перевезень, що розраховується за формулою (6.2)

$$
M_1 = 2,181/(0,4-0,3451) = 39,797,
$$

де *вз.с. = (4,62 – 2,181)/ 7,067 = 0,3451* грн./пас.,

але ж ясно, що такої кількості платних пасажирів підприємство не матиме.

Розглянемо можливі варіанти поліпшення результатів діяльності підприємства у наступному і подальших роках. Спочатку визначимо, за якої збільшеної ціни можна було б не надавати дотацію за умови незмінності обсягу перевезень та витрат. Очевидно це буде тоді, коли ціну підняти до (формула (6.4)):

*Ц2 = 0,3451 + 2,181/7,067 = 0,6517.* 

Якщо цей варіант неприйнятний хоча б тому, що підвищення ціни викличе зниження попиту платоспроможних пасажирів. Спробуємо визначити, до якого рівня треба зменшити постійні витрати, щоб обійтися без дотації, застосовуючи формулу (6.5).

Розрахунок дає *ВП = 0,388* млн. гр., що менше існуючих постійних витрат у 5,6 разів і, очевидно, цей варіант є нереальним. Так само нереальним є відмова від дотації за рахунок зменшення питомих змінних витрат, що розраховані за формулою (6.6)

 $\mathbf{e}_{3,c}$ <sup>\*</sup> = 0,4 – 2,181/7,067 = 0,0914.

Отже, відмовитися від дотації цими шляхами неможливо.

Більш реально поставити керівництву підприємства задачу на наступний рік зменшити постійні та питомі змінні витрати, наприклад, на 10%. Проте, навіть якщо одночасно зменшити постійні та питомі змінні витрати до зазначених рівнів, то досягти беззбитковості при даній кількості перевезених пасажирів все одно не вдасться, бо при збереженні ціни *Ц* беззбитковості досягають при

$$
M=0.9B_n/(H-0.96_{3.c.})=14,125.
$$

Таким чином, чисто формальне визначення умов досягнення беззбитковості для вирішення задачі зменшення дотації не є продуктивним.

Якщо ж на додаток до зменшення витрат впровадити нову ціну, збільшену, наприклад, до *Ц2=60 коп*., то точка беззбитковості матиме місце при

 $M_2 = 0.9.2, 181/(0.6 - 0.9.0, 3451) = 6,543$ .

У цьому разі замість дотації підприємство має отримати прибуток, оскільки за зазначених умов кількість перевезених пасажирів, що визначає дохід, перевищуватиме критичну на *7,067 – 6,543 = 0,524* млн. пас. Неважко підрахувати, що прибуток становитиме *0,524·0,6 – 0,524·0,9·0,3451 = 0,15165* млн. гр.

Перевезення певної кількості пасажирів *М* при середній ціні *Ц* за одне перевезення дає дохід, який має бути не меншим за витрати, що підуть на здійснення цього обсягу перевезень. Графічно функція доходу являє собою відрізок похилої прямої з початку координат, причому тангенс кута нахилу цього відрізка дорівнює ціні за перевезення на середню відстань (рис.6.1). Витрати на надання транспортних послуг графічно відображають відрізком похилої прямої, піднятої над абсцисою на величину постійних витрат *ВП*, а тангенс кута нахилу цього відрізка дорівнює середнім змінним витратам *вз.<sup>с</sup>* .

З діаграми видно, що збільшення обсягу перевезень обумовлює зростання доходу і в точці *а* досягається беззбитковість, коли дохід зрівнюється з витратами.

Якщо підприємство перевозить *М<sup>1</sup>* кількості пасажирів, тобто менше потрібної (*М<sup>1</sup>* < *М),* щоб досягти беззбитковості*,* то для її досягнення необхідна дотація*.* Якщо підприємство перевозить *М<sup>2</sup>* кількості пасажирів, тобто більш потрібної (*М* < *М2),* тоді підприємство має прибуток*.*

Відповідно до обсягу пасажироперевезень має бути здійснена транспортна робота, яку відображають відрізком похилої прямої, що відстоїть від початку координат на величину непродуктивного пробігу (зняття з лінії через несправності, нульові пробіги тощо), а тангенс кута нахилу цього відрізка до лінії обсягу перевезень дорівнює коефіцієнту використання пробігу рухомого складу  $K_{\epsilon n}$ .

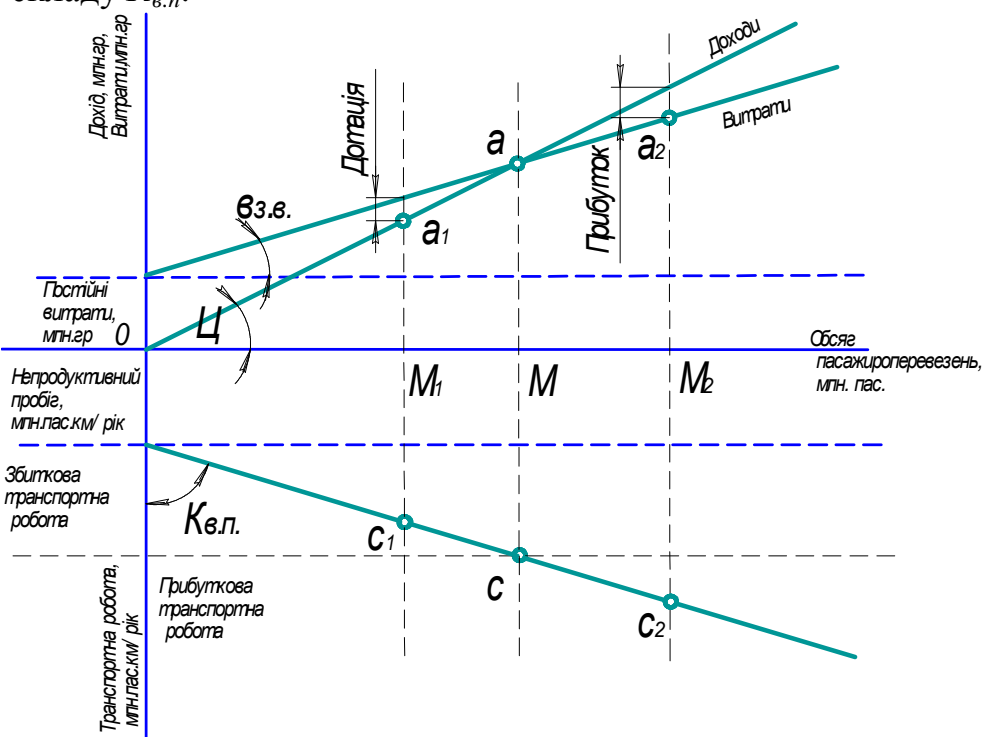

Рис. 6.1 – Графічна інтерпретація зв'язку транспортної роботи з доходами та витратами

### **Практичне заняття № 7**

# **Тема: Визначення залежності попиту на пасажироперевезення від ціни квитка**

*Мета заняття: отримання уявлення про наявність та масштаб залежності попиту на перевезення від ціни квитка*

Те, що від ціни залежить попит, відомо всім, але досвіду з використання такої залежності при формуванні цін або як інструмент регулювання ринку пасажироперевезень принаймні на міському електротранспорті досі не було. Між тим потреба у знанні цієї залежності стрімко зростає, зокрема для обгрунтування рішень щодо утворення в центральних районах міст вільних від приватного транспорту зон, при вирішенні питань про надання маршрутним таксі дозволів на роботу на спільних з міським електротранспортом трасах тощо [1].

Якісні параметри цієї залежності можна знайти з порівняння звітних даних про доходи, витрати і прибутки підприємств міського електротранспорту, де з різних причин у різні періоди була встановлена різна вартість квитків. При цьому за індикатор попиту можна вважати співвідношення між кількостями пасажирів, що зобов'язані сплачувати за свій проїзд, та пасажирів, що користуються правом безкоштовного проїзду – очевидно, що при падінні попиту це співвідношення зростає.

Використаємо лінійну модель цінової еластичності:

$$
L = a + bM, \tag{7.1}
$$

за якою при підвищенні ціни від *Ц<sup>1</sup>* до *Ц<sup>2</sup>* обсяг продажу платних транспортних послуг лінійно змінюється від *М<sup>1</sup>* до *М2*. При відомих коефіцієнтах функції еластичності *a,b* можна оцінити масштаб змін попиту за формулою:

$$
M = \frac{1}{b} (H - a).
$$
 (7.2)

За відсутності якихось ексклюзивних особливостей міста (наприклад, чітко виражена курортна спрямованість, масова міграція самодіяльного населення міста в інші регіони тощо) можна вважати, що попит на послуги міського електротранспорту досить повно віддзеркалюється співвідношенням між кількістю платних та пільгових категорій пасажирів. Так що, маючи дані про це співвідношення при різних рівнях цін, можна зробити висновок про їх вплив на попит.

Розглянемо звітні дані двох підприємств за 1998 рік (табл.1.1), коли у різних містах ціни на проїзд були різними, зокрема на підприємстві *А* ціна була вже підвищена до *0,3 грн*., у той час як на підприємстві *Б* вона залишалася на попередньому рівні -*0,15 грн*.

| Показники                    | Підприємство А                            | Підприємство Б                         |  |  |
|------------------------------|-------------------------------------------|----------------------------------------|--|--|
| Усього перевезено, млн.пас.  | 180,856                                   | 227,066                                |  |  |
| У тому числі платних         | 38,24                                     | 106,67                                 |  |  |
| Дохід, млн. грн.             | $38,24 \cdot 0,3 = 11,472$                | $106,67 \cdot 0,15 = 15,6$             |  |  |
| Витрати, млн. грн.           | 30,034                                    | 40,2                                   |  |  |
| Перевищення витрат над       | $30,034 - 11,472 = 18,562$                | $40,2 - 15,6 = 24,6$                   |  |  |
| доходом, млн. грн.           |                                           |                                        |  |  |
| Дотація з бюджету, млн. грн. | 24,5                                      | 25,5                                   |  |  |
| Прибуток, млн. грн.          | $11,472 + 24,5 - 30,04 = 5,932$           | $15,6 + 25,5 - 40,2 = 0,9$             |  |  |
| Частка платних пасажирів у   |                                           |                                        |  |  |
| загальній кількості, як      | $(38,24/180,856) \cdot 100 = 21,15$       | $(106,67/227,066) \cdot 100 = 47$      |  |  |
| показник попиту, %           |                                           |                                        |  |  |
| Втрата доходу від пільгових  | $(180, 856 - 38, 24) \cdot 0, 3 = 42, 78$ | $(227,066 - 106,67) \cdot 0,15 = 18,1$ |  |  |
| перевезень, млн. грн.        |                                           |                                        |  |  |

Таблиця 7.1 - Порівняльні дані показників двох підприємств

Підставивши дані до виражень для *a, b:*

$$
a = \frac{H_2 M_1 - H_1 M_2}{M_2 - M_1}, \qquad b = \frac{H_2 - H_1}{M_2 - M_1}, \tag{7.3}
$$

маємо в результаті розрахунку, що коефіцієнти функції еластичності складають: *а = 0,0273, b = 0,58*. Таким чином, принаймні на якісному рівні, можна зробити висновок, що збільшення рівня ціни викликає майже співмірне падіння попиту.

Із викладеного вище видно, що підвищення ціни на підприємстві *А* спричинило до зниження попиту – частка пасажирів, що користується правом пільгового проїзду, набагато вища, ніж на підприємстві *Б.* Жодних причин вважати, що у місті, де розташоване підприємство *А*, є якісь особливі умови, за яких співвідношення між кількістю платної та пільгової категорій пасажирів до підвищення ціни більше ніж удвічі відрізнялося від такого співвідношення в місті, де розташоване підприємство *Б*. Отже, можна стверджувати, що кількість пасажирів, яких підвищення ціни не стосується, залишилися незмінними в обох містах, а менше співвідношення між платними та безоплатними пасажирами на підприємстві *А* обумовлене головно зростанням ціни за проїзд.

Прибуток, що отримало підприємство *А*, досягнутий головно за рахунок дотації, яка майже така ж, як і у підприємства *Б*. Однак у підприємстві *Б* із загальної суми отриманої дотації *25,5 млн. грн*. на покриття витрат на безоплатні перевезення пільгового контингенту пішло *18,1 млн. грн*., а залишок у *7,4 млн*.*грн*. – на доплату за ресурси, що подорожчали, у той час як у підприємства *А* дотації у *24,5 млн. грн*. явно замало для покриття *42,78 млн. грн*. витрат на безоплатні перевезення і нестачу у *42,78 – 24,5 = 18,28 млн. грн*. було компенсовано з гаманців платних пасажирів.

Цікаво, що при збереженні на підприємстві *А* ціни у *15 коп*. дохід від перевезення тих же самих *38,24 млн*. пасажирів склав би усього *5,736 млн. грн*., проте сума втрат від безоплатних перевезень того ж самого пільгового контингенту впала би до *21,39 млн. грн*.. Отже дотації у *24,5 млн. грн*. цілком вистачило би на покриття цих втрат: *24, 6 – 21,39 = 3,21 млн. грн*., хоча

прибуток впав би до *0,196 млн. грн*. Але ж очевидно, що кількість платних пасажирів при ціні у *15 коп.* була б набагато більшою, ніж після її підвищення, і тому логічно зробити висновок про деяку поспішність такого різкого підвищення ціни.

Викладені міркування є (до певної міри) спрощеними, бо не враховують багатьох обставин, які можуть суттєво вплинути на кінцевий результат. Зокрема, зовсім не очевидно, що підприємство має можливості збільшити обсяг транспортної роботи відповідно до зростання попиту, не береться до уваги, що при збільшенні транспортної роботи витрати перевищать *30,4 млн. грн*., що зі зростанням попиту збільшиться кількість пільгових пасажирів і т.д. Тим не менше цей приклад певною мірою є показовим.

#### **Практичне заняття № 8**

#### **Тема: Розрахунок цін за перевезення**

*Мета заняття: набуття навичок проведення розрахунків тарифів і вартості проїзних квитків*

Дані спостережень на різних маршрутах свідчать, що довжина поїздок упродовж рейсу утворює бета-розподілення, для якого ступінчаста апроксимація має вигляд (рис.8.1) [1]:

$$
p(k) = a \cdot k^{b} \cdot (m+1-k), \tag{8.1}
$$

де невідомі параметри *a, b, c* визначають з комп'ютерного розв'язання визначеної системи з п'яти рівнянь – для першого *(k = 1)* і останнього *(k= m)* перегонів, а також для перегонів, що відповідають моді розподілення *kMO* , медіані *kМе* та математичному сподіванню *kM*:

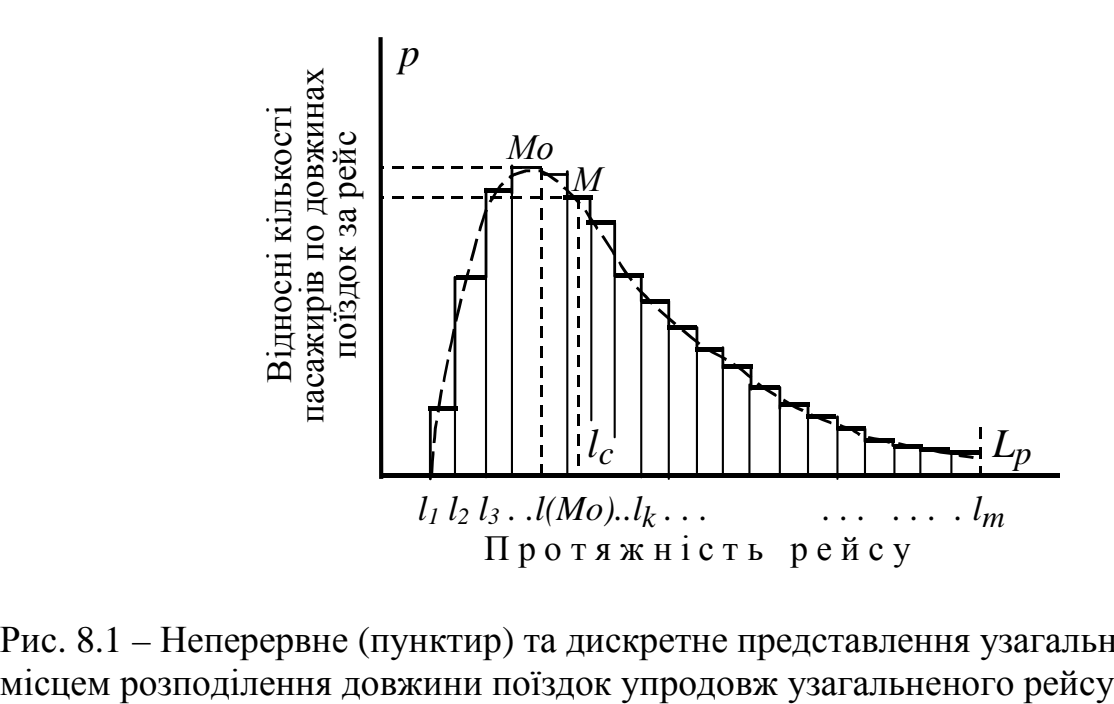

Рис. 8.1 – Неперервне (пунктир) та дискретне представлення узагальненого за

$$
p(1) = a \cdot m^{c};
$$
  
\n
$$
p(k_{Mo}) = a \cdot k_{Mo}^{b} \cdot (m + 1 - k_{Mo})^{c};
$$
  
\n
$$
p(k_{Me}) = a \cdot k_{Me}^{b} \cdot (m + 1 - k_{Me})^{c};
$$
  
\n
$$
p(k_{M}) = a \cdot k_{M}^{b} \cdot (m + 1 - k_{M})^{c};
$$
  
\n
$$
p(m) = a \cdot m^{b}.
$$
  
\n(8.2)

Отримавши значення параметрів *a, b, c,* і виконавши розрахунки *p(k)* для всіх *1, 2, ... , k – 1, k, … , m – 1, m* перегонів, далі треба компенсувати системну похибку, що виникає при заміні неперервної функції ступінчастою, для чого результати слід помножити на нормуючий множник:

$$
\mu = \left(\sum_{k=1}^{m} p(k)\right)^{-1}.\tag{8.3}
$$

Для кожного *k* потрібно розрахувати обсяг наданих послуг *w<sup>k</sup>* і за прийнятим тарифом – ціни *Ц(k).* Множенням нормованих значень *p(k)* на ціни *Ц(k)* утворюється розподілення впродовж рейсу часток доходу, а їх послідовним підсумовуванням – графік накопичення доходу (неважко зробити висновок, що результат істотно залежить від форми і параметрів розподілення дальності поїздок).

Розглянемо приклад. Підприємство за рік перевезло *44189000* платних пасажирів за єдиною вартістю квитка *25 коп*., за що отримало *11042250* гривень. Із-за утворення кредиторської заборгованості у *1004000* гривень було прийняте рішення щодо підняття ціни.

За даними підрозділу маркетингової інформації еквівалентний рейс налічує 15 зупиночних пунктів середньої довжини *0,593 км* при середній швидкості сполучення *Vсп.с = 16,3 км/год*., інтервалі *tінт.с = 11 хвилин* та середній дальності поїздки *Lc = 2,962 км.* Відповідний цим умовам середній обсяг отриманих одним пасажиром транспортних послуг складає:

$$
w_c = \frac{16,3}{1 + \frac{16,3 \cdot 11}{48 \cdot 2,962}} = 7,2 \kappa \frac{\pi}{200},
$$

При діючій однаковій для всіх ціні - *25 коп*. тариф за одиницю послуг дорівнює *τ = 0,25/7,2 = 0,035 грн.·год./км.*

З'ясуємо розподілення кількості пасажирів за дальністю поїздок, для чого спочатку знайдемо коефіцієнти *a, b, c* бета-функції, якою апроксимується розподілення, з розв'язання системи рівнянь, скориставшись узагальненими даними про відсотки пасажирів, що проїжджають тільки один перегін *(p(l1) = 0,5%),* три перегони, що відповідає моді розподілення *(p(lMo) = 12,4%),* п'ять *(p(lMe) = 10,1%),* який характеризує медіану, сім перегонів *((p(lc) = 7%),* що відповідає середній дальності, та відсоток пасажирів, що проїжджають весь рейс *(p(lp) = 0,06%).*

Для розв'язання утвореної таким чином перевизначеної системи скористаємося стандартним програмним забезпеченням Math Cad:

 $a = 1$  $b := 1$ 

 $c := 1$ 

# Given

$$
a \cdot 0.593^{b} \cdot (8.9 + 0.593 - 0.593)^{c} - 0.054 = 0
$$
  
\n
$$
a \cdot 1.779^{b} \cdot (8.9 + 0.593 - 1.779)^{c} - 0.124 = 0
$$
  
\n
$$
a \cdot 2.965^{b} \cdot (8.9 + 0.593 - 2.965)^{c} - 0.101 = 0
$$
  
\n
$$
a \cdot 4.151^{b} \cdot (8.9 + 0.593 - 4.151)^{c} - 0.07 = 0
$$
  
\n
$$
a \cdot 8.9^{b} \cdot (8.9 + 0.593 - 8.9) - 0.002 = 0
$$
  
\n
$$
a \cdot 8.9^{b} \cdot (8.9 + 0.593 - 8.9) - 0.002 = 0
$$
  
\n
$$
4.831 \cdot 10^{-6}
$$
  
\n
$$
1.288
$$
  
\n
$$
4.589
$$

Сума частостей по всіх перегонах, за якою визначатиметься нормуючий множник, складає:

$$
\sum_{k=1}^{15} 4.831 \cdot 10^{-6} \cdot (k \cdot 0.593)^{1.288} \cdot (9.493 - k \cdot 0.593)^{4.589} = 0.76
$$

Обсяги наданих послуг відповідно до кількостей перегонів *k = 1, 2, 3, … , 15,* що проїжджають пасажири, розраховуються за формулою

$$
w_k = 16.3 \cdot k \cdot 0.593 \cdot (3.667 + k \cdot 0.593)^{-1}, \tag{8.4}
$$

яка є відозміною раніше викладеної. Загальна кількість платоспроможних пасажирів у 44189000 чоловік розподілиться наступним чином:

$$
0.76^{-1} \cdot 44189000 \cdot 4.831 \cdot 10^{-6} \cdot (3 \cdot 0.593)^{1.288} \cdot (8.9 + 0.593 - 1 \cdot 0.593)^{4.589} = 3.258 \cdot 10^{6}
$$
  
\n
$$
0.76^{-1} \cdot 44189000 \cdot 4.831 \cdot 10^{-6} \cdot (3 \cdot 0.593)^{1.288} \cdot (8.9 + 0.593 - 2 \cdot 0.593)^{4.589} = 5.798 \cdot 10^{6}
$$
  
\n
$$
0.76^{-1} \cdot 44189000 \cdot 4.831 \cdot 10^{-6} \cdot (3 \cdot 0.593)^{1.288} \cdot (8.9 + 0.593 - 3 \cdot 0.593)^{4.589} = 6.958 \cdot 10^{6}
$$
  
\n
$$
0.76^{-1} \cdot 44189000 \cdot 4.831 \cdot 10^{-6} \cdot (4 \cdot 0.593)^{1.288} \cdot (8.9 + 0.593 - 4 \cdot 0.593)^{4.589} = 6.982 \cdot 10^{6}
$$
  
\n
$$
0.76^{-1} \cdot 44189000 \cdot 4.831 \cdot 10^{-6} \cdot (5 \cdot 0.593)^{1.288} \cdot (8.9 + 0.593 - 5 \cdot 0.593)^{4.589} = 5.102 \cdot 10^{6}
$$
  
\n
$$
0.76^{-1} \cdot 44189000 \cdot 4.831 \cdot 10^{-6} \cdot (6 \cdot 0.593)^{1.288} \cdot (8.9 + 0.593 - 7 \cdot 0.593)^{4.589} = 3.838 \cdot 10^{6}
$$
  
\n
$$
0.76^{-1} \cdot 44189000 \cdot 4.831 \cdot 10^{-6} \cdot (7 \cdot 0.593)^{1.288} \cdot (8.9 + 0.593 - 7 \cdot 0.593)^{4.589} =
$$

 $0.76^{-1} \cdot 44189000 \cdot 4.831 \cdot 10^{-6} \cdot (10 \cdot 0.593)^{1.288} \cdot (8.9 + 0.593 - 10 \cdot 0.593)^{4.589} = 9.474 \cdot 10^{5}$  $0.76^{-1}$   $\cdot$  44189000  $\cdot$  4.831  $\cdot$  10<sup>-6</sup>  $\cdot$  (11  $\cdot$  0.593)<sup>1.288</sup>  $\cdot$  (8.9 + 0.593 - 11 $\cdot$  0.593)<sup>4.589</sup> = 4.645  $\cdot$  10<sup>5</sup>  $0.76^{-1} \cdot 44189000 \cdot 4.831 \cdot 10^{-6} \cdot (12 \cdot 0.593)^{1.288} \cdot (8.9 + 0.593 - 12 \cdot 0.593)^{4.589} = 1.87 \cdot 10^{5}$  $0.76^{-1} \cdot 44189000 \cdot 4.831 \cdot 10^{-6} \cdot (13 \cdot 0.593)^{1.288} \cdot (8.9 + 0.593 - 13 \cdot 0.593)^{4.589} = 5.554 \cdot 10^{4}$  $0.76^{-1}$   $44189000$   $4.831 \cdot 10^{-6}$   $(14 \cdot 0.593)^{1.288} \cdot (8.9 + 0.593 - 14 \cdot 0.593)^{4.589} = 9.568 \cdot 10^{3}$  $0.76^{-1} \cdot 44189000 \cdot 4.831 \cdot 10^{-6} \cdot (15 \cdot 0.593)^{1.288} \cdot (8.9 + 0.593 - 15 \cdot 0.593)^{4.589} = 442.914$ 

Перевіримо адекватність моделі, підсумувавши кількість пасажирів за кількістю зупинок, які вони проїжджають:

 $0.76^{-1}$  44189000 4.831  $\cdot$  10<sup>-6</sup>  $\cdot$  (k  $\cdot$  0.593)<sup>1.288</sup>  $\cdot$  (9.493 - k  $\cdot$  0.593)<sup>4.589</sup> = 4.418  $\cdot$  10<sup>7</sup>  $k = 1$ 15

Певно загальна, розрахована за моделлю, кількість пасажирів не збігається із точно визначеною зсього на *9000* пасажирів.

Встановимо, як впровадження диференційованих цін при збільшенні тарифу до *0,0417 грн.год./км,* що рівноцінне збільшенню середньої ціни з *25* до *30 коп*., вплине не величину доходу, для чого підсумуємо добутки цін, що підраховані відповідно до обсягів послуг за кількістю перегонів, на кількості пасажирів:

$$
0,0417 \cdot 44189000 \cdot \sum_{k=1}^{15} 16,3 \cdot k \cdot 0,593 \cdot (3,667 + k \cdot 0,593)^{-1} \cdot 4,831 \cdot 10^{-6} \cdot (k \cdot 0,593)^{1,288} \times
$$
  
×(9,493 - k \cdot 0,593)<sup>4,598</sup> = 1,228 \cdot 10<sup>7</sup> *cpn*.

Певно, таке підвищення дозволить збільшити дохід на *12280000 – 11042250 = =1237750 грн.,* що компенсує кредиторську заборгованість у *1004000 грн*. (правда, цим заходом можна вирішити тільки сьогочасну проблему; без системного реформування фінансова криза неодмінно виникне знов).

Спробуємо спрогнозувати, як буде сприйняте пасажирами підвищення цін. Для пасажирів, що проїжджають три перегони, ціна складатиме:

$$
I((3) = 0.0417 \cdot 16.3 \cdot 3 \cdot 0.593 \cdot (3.667 + 3 \cdot 0.593)^{-1} = 0.222p.
$$

Очевидно, що ціми пасажири зміну ціноутворення сприймуть позитивно, бо замість підвищення цін буде їх зниження порівняно з раніше діючою. Для пасажирів, що проїжджають більшу кількість перегонів (наприклад, сім) ціна дорівнюватиме:

$$
I((7) = 0.0417 \cdot 16.3 \cdot 7 \cdot 0.593 \cdot (3.667 + 7 \cdot 0.593)^{-1} = 0.362p.
$$

Можна припустити, що підтримки у населення такий захід не знайде. Тим більше, невдоволення викличуть нові ціни у пасажирів, що проїжджають, наприклад, 12 перегонів:

 $L[(12) = 0.0417 \cdot 16.3 \cdot 12 \cdot 0.593 \cdot (3.667 + 12 \cdot 0.593)^{-1} = 0.45zp.$ 

Крім того, з'являється додатковий привід для невдоволення – незручності розрахунків, бо, наприклад, різниця між ціною за проїзд 12 перегонів та ціною за 13:

# $L[(13) = 0.0417 \cdot 16.3 \cdot 13 \cdot 0.593 \cdot (3.667 + 13 \cdot 0.593)^{-1} = 0.45zp.$

складає всього одну копійку.

Приймемо також до уваги, що різкий перехід від звичного порядку до новацій населення завжди сприймає з неохотою. Тому, щоб не дискредитувати ці новації зазвичай передбачають певний перехідний період, коли по змозі зберігається знайомий порядок. У даному випадку можна рекомендувати спрощену диференціацію, коли замість кількості цін відповідно до кількості перегонів запроваджуються єдині ціни для кожної із зон, на які ділять рейс.

Можна, зокрема, запропонувати поділ узагальненого по місту рейсу на три зони – з 1 по 5, з 6 по 10 та з 11 по 15 перегонів, для яких встановити ціни у *0,25*, *0,35* та *0,4* гр. відповідно. У цьому випадку, враховуючи, що на першу зону за наведеними вище результатами розрахунку розподілення пасажирів по кількості перегонів, які вони проїжджають, припадає *29240000*, на другу *14220000* і на третю *71710* пасажирів, неважко підрахувати, що сумарний дохід при цьому становитиме *12320000 грн*., що є задовільним. Реалізація цієї пропозиції потребує виготовлення квитків трьох номіналів, на яких кондуктор має робити надриви навпроти цифр, якими позначатиме зупинки посадки та виходу.

Принагідно до перегляду ціни та застосування зонного тарифу доцільно розпочати роботу з упровадження нових форм сплати за проїзд, як засобу регулювання попиту – продаж багаторазових квитків на проїзд окремими ділянками маршрутної системи, на проїзд в окремі періоди доби тощо

# **Практичне заняття № 9**

# **Тема: Забезпечення ефективності транспортного процесу на основі підвищення надійності роботи технічних засобів**

*Мета заняття: дослідити вплив надійності технічних засобів на ефективність транспортного процесу*

Найважливішою умовою забезпечення транспортного процесу є надійність окремо взятого автомобіля і їхньої сукупності - автомобільного парку (АП), АТП. Їхня надійність - необхідна, але не єдина умова забезпечення ефективності транспортного процесу [8].

Серед шляхів виконання цього завдання треба вказати такі, як удосконалювання організації перевізного процесу й управління ним; підвищення рівня використання й надійності роботи технічних засобів транспорту; подальше вдосконалювання планування роботи транспорту усунення зустрічних, зайве далеких і інших нераціональних перевезень вантажів; зниження питомих транспортних витрат, витрат на перевезення вантажів і пасажирів.

Перевезення вантажів на порівняно невеликі відстані, висока маневреність і здатність доставки вантажів більшими й дрібними партіями визначають особливу необхідність скорочення часу на вантажно-розвантажувальні роботи, організацію автоперевезень із мінімальними холостими пробігами, максимального використання вантажопідйомності рухомого складу.

Використання резервів є, однак, складним завданням, оскільки пов'язане з обліком значної кількості зовнішніх і внутрішніх факторів, що впливають на ефективність автомобільного транспорту, його здатність до безперебійних і планових перевезень.

До зовнішніх факторів відносяться, наприклад, такі, як стан дорожньої мережі, залежність показників транспортного процесу від інтенсивності дорожнього руху і його організації, від природно-кліматичних умов.

До внутрішніх факторів можна віднести, наприклад, експлуатаційну надійність самих автомобілів, організацію їхньої експлуатації всередині АТП, забезпеченість технічною базою, персоналом (водії, ремонтники, ІТП), організацію й управління перевізним процесом.

Крім технічних показників доцільно враховувати й економічні, що характеризують госпрозрахункову ефективність використання автомобільного транспорту.

Надійність кожного автомобіля - необхідна умова ефективності транспортного процесу. Однак досвід експлуатації автомобілів масового використання (вантажні, спеціалізований рухомий склад, автобуси, таксі) показує, що число автомобілів, що випускають на лінію, звичайно помітно менше числа спроможних автомобілів. Виникає поняття «надійність АП».

Однак випуск великої кількості автомобілів на лінію - лише необхідна, але недостатня умова ефективності автомобільних перевезень.

Більш загальне поняттю ефективності транспортного процесу (ТП) – це властивість виконувати необхідні функції, зберігаючи значення заданих показників, зокрема, експлуатаційних, технічних, економічних, у заданих межах, що відповідають певним умовам експлуатації.

Є ряд причин, за яких ефективність ТП виявляють нижче ефективності автомобілів, що беруть участь у ньому: а) кінцева надійність автомобільного парку виявляється нижчою, ніж надійність складових його автомобілів, в основному внаслідок простоїв автомобілів з організаційних і технічних причин; б) ступінь використання вантажопідйомності автомобіля є різною. Недостатнє її використання можна розглядати як втрати, але можливо й збільшення вантажопідйомності понад номінальну при перевезеннях по гарних дорогах, а головне, за рахунок використання причепів.; в) мають місце простої автомобілів (наприклад, вантажних) при очікування й при виконанні вантажно-розвантажувальних робіт; г) спостерігається різний ступінь використання часу перебування автомобілів у наряді, що обумовлене холостими пробігами автомобілів, які можуть бути порівняні із пробігами завантажених автомобілів.

Можна оцінити перераховані втрати й простої умовно, за числом автомобілів, що вибувають із особистої участі в перевізному процесі. Такі дані, обрані як приклад, відтворені в табл. 9.1.

Таблиця 9.1 – Розподіл автомобілів декількох АТП (у перерахуванні на *No* = 100 автомобілів для середнього робочого дня) за різним станом у парку й на лінії

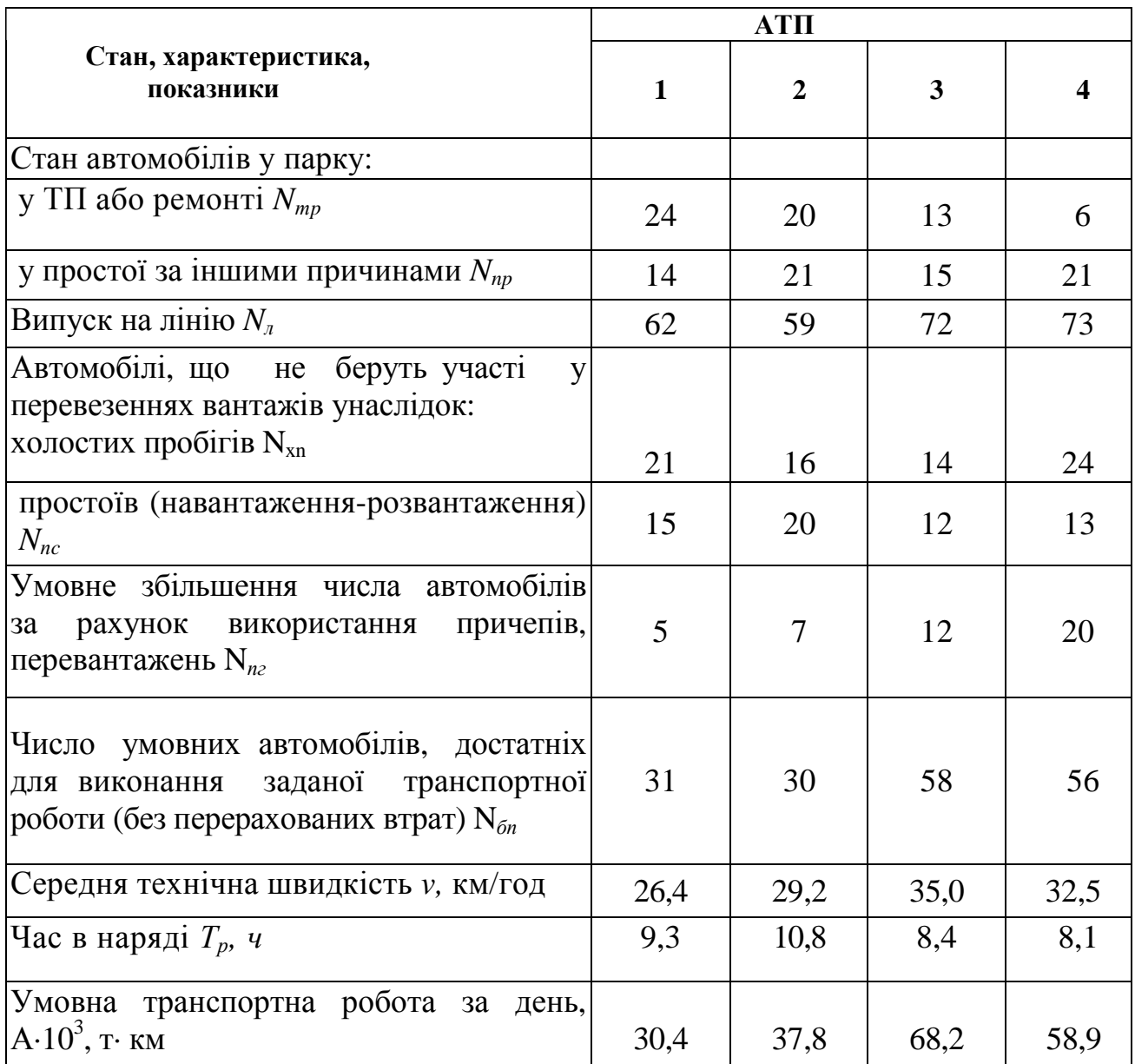

В АТП-1 залишаються в парку 38 автомобілів, а з 62 автомобілів, що вийшли на лінію, втрати, обумовлені простоями в очікуванні навантаження - розвантаження, а також холостими пробігами, становлять 36 умовних автомобілів. З огляду на це. використання причепів еквівалентне збільшенню числа автомобілів на 5. За таким умовним розрахунком при відсутності втрат бути б досить мати на АТП 31 автомобіль замість 100.

В інших АТП умови експлуатації автомобілів і перевезень інші. Наприклад, в АТП-4 ефективність використання вища й становить 58 автомобілів з 100. Оскільки кінцевою оцінкою ефективності транспортного процесу є обсяг вантажообігу, варто врахувати середню технічну швидкість руху й час перебування автомобілів на лінії. Ці показники вищі на АТП-2 у порівнянні з АТП-1, і, відповідно, ефективність транспортного процесу вища.

Ще вища ефективність в АТП-3 і АТП-4, але досягнута вона іншим шляхом - підвищенням середньої швидкості руху при зменшенні тривалості робочого дня водія.

З наведеного прикладу можна зробити висновок, що має досить загальний характер.

1. Надійність автомобіля й надійність парку автомобілів - величини різні. Якщо оцінювати надійність автомобілів за коефіцієнтом технічного використання, то в нашому прикладі він виявиться в межах:

$$
K_{mu} = (N_o - N_{mp}) / N_o = 0.76 \div 0.94. \tag{9.1}
$$

Поняття надійності парку автомобілів докладніше розглянуто нижче:

$$
R_{\pi} = N_{\pi} / N_o = 0.59 \div 0.73. \tag{9.2}
$$

Умовна ймовірність використання автомобілів у перевізному процесі ще нижча:

$$
R_{\text{nn}} = N_{6n} / N_0 = 0.30 \div 0.58. \tag{9.3}
$$

Облік різного числа факторів дає різні результати при порівнянні АТП. За надійністю автомобілів гіршим є АТП-1; за надійністю парку автомобілів є АТП-2; за ефективністю умовної транспортної роботи кращим є АТП-3, а не АТП-4, де надійність автомобілів найвища.

2. Результати транспортного процесу (транспортна робота) визначають за сімома величинами:  $N_{mp}$ ,  $N_{np}$ ,  $N_{xn}$ ,  $N_{nc}$ ,  $N_{nc}$ ,  $v$ ,  $Tp$ . Між ними немає твердої взаємозалежності.

3. Можна чекати істотних відмінностей у забезпеченні ТП, що обумовлені різною організацією перевізного процесу (стратегією управлінських рішень), існуванням резервів підвищення ефективності ТП. Щоб це виявити, необхідна система показників, що характеризують ефективність ТП, як окремих її складових, так і всього процесу в цілому.

4. Як узагальнений показник, що характеризує ТП у цілому, може бути прийнята транспортна робота (обсяг вантажообігу). Під цим мають на увазі добуток маси перевезеного вантажу  $(\tau_r)$  на пробіг за деякий відрізок часу (доба, квартал і т.д.) L. Якби маса вантажу й пробіг відповідали нормативним (заданим, планованим) показникам, то була б нормативна транспортна робота *AH = m ·LН,* (в т·км). Фактичні значення будуть відрізнятися від нормативних, тому *Аф= m<sup>ф</sup> ·LФ* . Для кількості перевезеного вантажу приймаємо, що величину  $m_{\phi}$  визначають випуском автомобілів на лінію й використанням вантажопідйомності автомобілів, тобто

$$
R_1 = N_1 / N_{cn} \; ; \; R_n = m_{mq} / m_{mq} = 0.59 \; \div \; 0.73, \tag{9.4}
$$

де *N1 , Nсп* - число автомобілів відповідно на лінії й облікове;

 *mтф, mтф* - кількість вантажів (що припадає, наприклад, на один автомобіль) відповідно фактичне й нормативне.

Пробіг за заданий проміжок часу буде визначатися для нормованого показника часом Т<sub>н</sub> перебування автомобілів в наряді й середній швидкості руху  $v_{cH}$ , а для фактичного - відповідно величинами  $T_{\phi}$ ,  $v_{\phi}$ . Таким чином, пробіги складуть:

$$
L_H = T_H \cdot v_{cn} \cdot H \cdot L_{\phi} = T_{\phi} \cdot v_{c\phi}. \tag{9.5}
$$

Вище були зазначені дві причини, що зменшують пробіг автомобілів з вантажем, - простої під навантаженням - розвантаженням і холості пробіги. У зв'язку з цим:

$$
R_3 = \frac{T_{\phi}}{T_{\mu}} = \left(\frac{T_{\mu}}{T_{\mu} + T_{\mu}}\right)_{\phi} \left(\frac{T_{\mu} + T_{\mu}}{T_{\mu}}\right)_{H};
$$
\n(9.6)

$$
R_{4} = \left(\frac{T_{\pi}}{T_{\pi} + T_{\pi}}\right) \left(\frac{T_{\pi} + T_{\pi}}{T_{\pi}}\right)_{H},
$$
\n(9.7)

де *Т<sup>Д</sup> , ТП —* час відповідно в русі й простої;

*ТДГ, ТДХ* – час руху відповідно з вантажем і без нього.

З огляду на введені позначення, запишемо вираження транспортної роботи й вхідних до неї величин:

$$
A_H = m_{TH} \cdot T_H, \, v_{c_H}; \qquad A_H = R_T m_{TH} \cdot R_H T_\phi \, v_{c\phi}, \qquad (9.8)
$$

де  $R_f = R_f \cdot R_2$ ;  $R_{\Pi} = R_3 \cdot R_4$ ;

Відносна величина — коефіцієнт ефективності, що характеризує транспортний процес, буде дорівнювати відносній величині втрат транспортної роботи *FТП* як події, протилежної ефективності *RТП .*

Тут було прийняте припущення, що різниця між середніми швидкостями *v<sup>c</sup><sup>н</sup>* і *v<sup>c</sup><sup>Ф</sup>* відсутня, а також припущення, що фактичний час у наряді не відрізняється від планового.

Із трьох останніх формул також необхідна буде умовність припущень, що коефіцієнти *R1 , R<sup>2</sup>* визначають кількість перевезеного вантажу, а *R3*, *R<sup>4</sup>* довжину пробігів.

Отримана система коефіцієнтів дає певні можливості для аналізу ефективності транспортного процесу. Зв'язок отриманих коефіцієнтів - це система показників відповідної ієрархії (табл. 9.2).

| Показники, що визначають             |             |    |  | Призначення показників                         |  |  |  |
|--------------------------------------|-------------|----|--|------------------------------------------------|--|--|--|
| вантажопідйомність<br>пробіг         |             |    |  | (характеристика)                               |  |  |  |
| R <sub>4</sub><br>$R_{3}$<br>$R_{2}$ |             |    |  | Стратегія управління<br>ефективністю ТП        |  |  |  |
|                                      | $\mathbf R$ | Rп |  | Використання<br>вантажопідйомності,<br>пробігу |  |  |  |
| Rπ                                   |             |    |  | Ефективність<br>транспортного процесу          |  |  |  |

Таблиця 9.2 – Ієрархія показників, що характеризують ефективність ТП

Загальне між цими показниками полягає в тому, що вони дозволяють одержати загальну *R<sup>T</sup>*<sup>П</sup> і частки *RГ, R<sup>П</sup>* характеристики ТП, причому приватні характеристики уточнюють використання вантажопідйомності рухомого складу й добового пробігу. Подальшим уточненням є коефіцієнти *R1,* ..., *R4,* що характеризують стратегію управління ефективністю ТП, що склалася стихійно або розроблену спеціально.

Загальне між коефіцієнтами *R1,* ..., *R4,* у тім, що їхня зміна рівнозначно впливає на ефективність ТП. Разом з тим, кожний з них має свої можливості збільшення (зміни). Так, *R<sup>1</sup>* залежить від надійності автомобільного парку: від моделей рухомого складу і їхнього віку, виробничої бази АТП, організації технічного обслуговування (ТО) й ремонту (Р) та інших відомих факторів. Коефіцієнт *R<sup>2</sup>* визначає якість доріг, можливість перевантаження автомобілів, оснащеність АТП автопоїздами, причепами; коефіцієнт *R<sup>3</sup>* обумовлений організацією вантажно-розвантажувальних робіт, які можуть у малому ступені залежати від АТП; коефіцієнт *R<sup>4</sup>* залежить від розміщення відправників вантажу й вантажоодержувачів, від прийнятої схеми автоперевезень та ін.

Практика показує, що різні АТП використовують свої можливості порізному; стратегії їхніх дій з управління ефективністю ТП різні.

На підставі існуючих щорічних даних щодо поєднання транспортного управління може бути проведений порівняльний аналіз ефективності ТП [8]. Для цього варто визначити наведені вище коефіцієнти (табл. 9.1). Транспортні управління А - Н розташовані в порядку зменшення коефіцієнта ефективності *RТП.* Показники транспортних управлінь можуть не на багато відрізнятися один від іншого при централізованому управлінні ТП.

Якщо зрівняти кращі показники з гіршими, то різниця в ступені використання пробігів (близько 72%) порівняно з розходженням у використанні вантажопідйомності (близько 78%). Щоб це уточнити, варто перейти до наступного ієрархічного рівня: ( зміну *R<sup>Г</sup>* пояснюють рівною

мірою зміну  $R_1$  (близько 37%) і  $R_2$  (близько 39%). Розходження більше для величин, що обумовлюють  $R_n$ : на 23 % для  $R_3$  і на 78 % для  $R_4$ .

Таким чином, найбільші можливості для подальшого збільшення складових *RТП,* створюють при прискоренні вантажно-розвантажувальних робіт, а найменші — при зменшенні частки холостих пробігів.

Оскільки складових, що визначають ефективність ТП чотири і кожна з них може приймати різні значення, ефективність ТП у розглянутих транспортних управліннях міняється більше, ніж на 90 %. Це - свідчення наявності відомих резервів у подальшому підвищенні якості ТП.

Рішення завдання припускає вибір тієї або іншої стратегії в забезпеченні ТП. Можливості стратегії різні. Стратегія може складатися стихійно, у процесі поточної роботи, або створюватися спрямовано, за планом, з урахуванням місцевих особливостей і можливостей.

Розглянемо приклади стратегій зазначених транспортних управлінь. Найбільш висока ефективність ТП, що досить близька для перших двох управлінь, досягнута різними шляхами (табл. 9.3).

Для транспортного управління А вирішальне значення мають високий ступінь використання пробігу, скорочення процесів навантаженнярозвантаження.

| Транспортні | Час в     | Характеристика надійності |       |       |       |       |       |           |
|-------------|-----------|---------------------------|-------|-------|-------|-------|-------|-----------|
| управління  | наряді, ч | $R_I$                     | $R_2$ | $R_3$ | $R_4$ | $R_5$ | $R_6$ | $R_{TII}$ |
| A           | 9,8       | 0,626                     | 1.381 | 0,650 | 0,882 | 0,865 | 0,573 | 0,496     |
| Б           | 9,3       | 0,673                     | 1,501 | 0,577 | 0,841 | 1,010 | 0,485 | 0,490     |
| B           | 9,9       | 0.698                     | 1,292 | 0,627 | 0,800 | 0.902 | 0,501 | 0,452     |
| $\Gamma$    | 9,9       | 0.719                     | 1,259 | 0,631 | 0,791 | 0,905 | 0.499 | 0,451     |
| Д           | 9,9       | 0,652                     | 1,334 | 0,636 | 0,802 | 0,870 | 0,510 | 0,444     |
| E           | 9,8       | 0,723                     | 1,213 | 0,606 | 0,809 | 0,877 | 0.490 | 0,430     |
| Ж           | 9,6       | 0,637                     | 1,184 | 0,637 | 0,775 | 0,754 | 0.494 | 0,375     |
| 3           | 8,6       | 0,609                     | 1,152 | 0,691 | 0,713 | 0,701 | 0.492 | 0,346     |
| I           | 8,9       | 0,570                     | 1,081 | 0,665 | 0,786 | 0,616 | 0,552 | 0,322     |
| К           | 8,5       | 0.596                     | 1,132 | 0,653 | 0,728 | 0,675 | 0.475 | 0,321     |
| Л           | 9,1       | 0,529                     | 1,195 | 0,644 | 0,736 | 0,609 | 0,454 | 0,297     |
| M           | 8,8       | 0,564                     | 1,152 | 0,634 | 0,717 | 0,650 | 0,455 | 0,295     |
| H           | 8,6       | 0,582                     | 1,217 | 0,563 | 0,633 | 0,720 | 0,356 | 0,258     |

Таблиця 9.3 – Приватні й загальні характеристики надійності транспортного процесу по деяких технічних управліннях (показники середньорічні)

В управлінні Б приблизно ті ж кінцеві результати були досягнуті шляхом підвищення коефіцієнта використання вантажопідйомності в результаті широкого застосування причепів (найбільший коефіцієнт серед усіх управлінь) і досить високої надійності АП. Незадовільне використання пробігу (передостаннє місце серед усіх управлінь) трохи компенсується гарною організацією вантажно-розвантажувальних робіт (друге місце серед управлінь). Останнє місце транспортного управління обумовлене, головним чином, більшою питомою вагою холостих пробігів і затяжних процесів навантаження-розвантаження. Трохи більше використання вантажопідйомності (на рівні останньої третини списку) не міняє кінцевих результатів.

Можна відзначити й вплив тривалості автомобільних перевезень: час перебування автомобілів в наряді для першої половини управлінь помітно вище, ніж для інших. Однак варто враховувати, що тривалий час перебування автомобіля в наряді залежить від того, чи зберігаються умови, сприятливі для трудової діяльності водія, наскільки він розвантажений від додаткових обов'язків (мийка й догляд за автомобілем, виконання ТО й Р і т. п.). Якщо ці умови не дотримуються, то наслідки виявляються самими несприятливими: зниження безпеки руху, посилення плинності кадрів, зменшення кількості найбільш досвідчених водійських кадрів та ін.

Підвищення ефективності ТП не обов'язково припускає переважне використання вантажопідйомності при пробігу. В управліннях В і Г або Л і М розходження між приватними й підсумковими коефіцієнтами *R<sup>і</sup>* невелике, що свідчить про рівномірний розподіл зусиль за всіма можливими напрямками забезпечення ефективності ТП.

### **Практичне заняття № 10**

#### **Тема: Застосування методів експертології для прийняття рішення**

*Мета заняття: ознайомлення з технологією отримання експертних висновків на основі значення коефіцієнта конкордації*

У практиці управлінської діяльності керівнику підприємства іноді приходиться приймати рішення в умовах невизначеності. Така ситуація складається, коли немає змоги швидко зібрати необхідну інформацію, зробити розрахунки, чи інформація коштує дуже дорого. У цьому випадку до прийняття рішення залучаються експерти. Експерти на інтуїтивному рівні та на підставі власного уявлення і досвіду можуть досить упевнено оцінювати, принаймні якісно, запропоновані заходи з точки зору їх ефективності. На сьогодні розроблено багато методів експертології. Розглянемо один з них, де узгодженість думок спеціалістів базується на основі значення коефіцієнта конкордації [6].

Наприклад, перед транспортним підприємством стоїть мета підвищення експлуатаційної швидкості руху на маршрутах міського транспорту. З урахуванням реальних можливостей експерти сформулювали, що досягнення поставленої мети можна досягти, якщо:

1) поліпшити безпечні умови дорожнього руху: поліпшення стану дороги, шляху й контактної мережі;

2) зменшити затримки на зупиночних пунктах;

3) впровадити раціональний режим водіння;

4) поліпшити технічний стан транспортних засобів;

5) впровадити заходи з охорони праці водіїв.

Ступінь впливу кожного фактора показали 10 дипломованих фахівців в сфері організації руху. Всі перераховані фактори ранжирувалися експертами в порядку зменшення (табл. 10.1). Було відзначено, що на результативну ознаку окремих факторів істотно впливає коефіцієнт конкордації, що характеризує ступінь погодженості думок фахівців.

Таблиця 10.1- Вихідні дані для розрахунку коефіцієнта конкордації

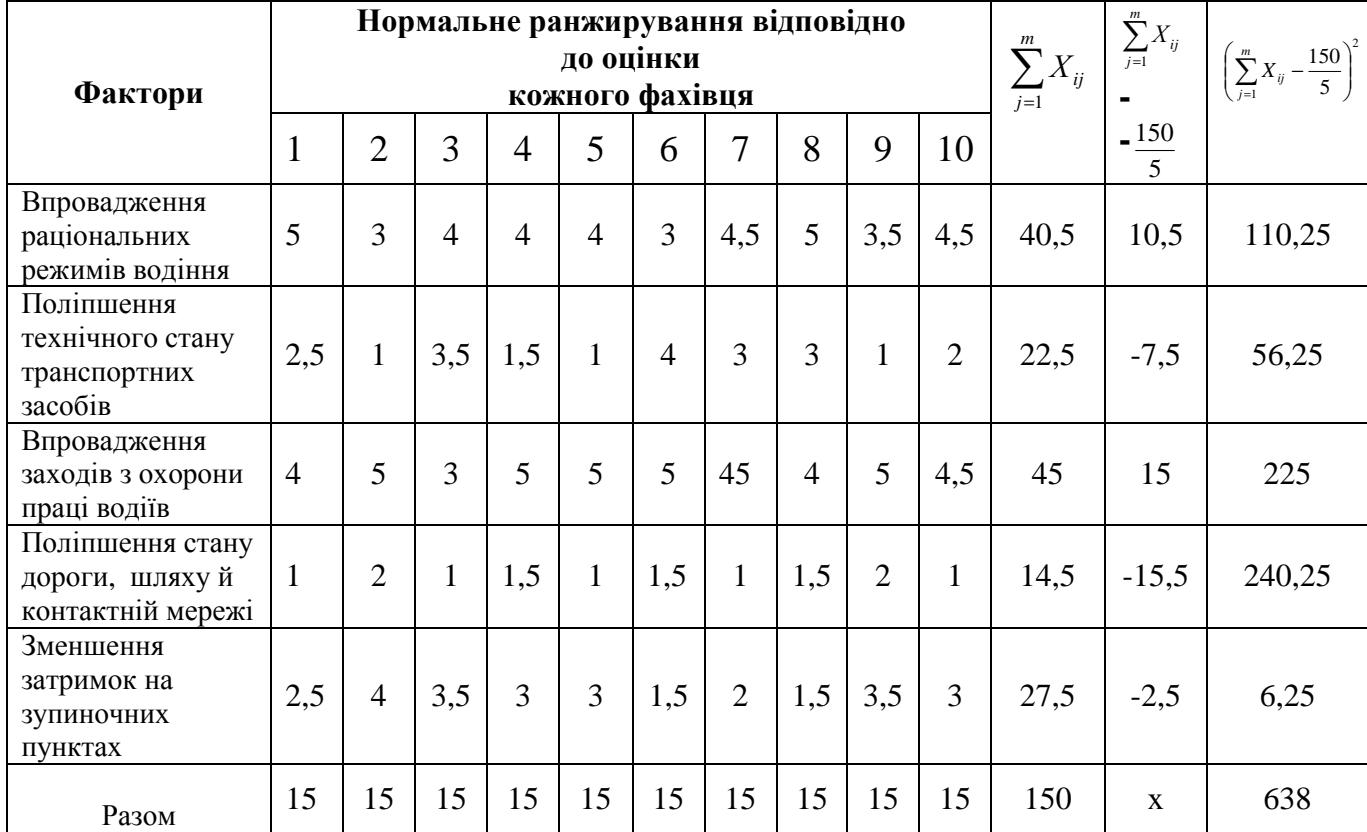

Величина цього коефіцієнта коливається від 0 (повна непогодженість) до 1 (повна погодженість). Коефіцієнт конкордації j визначають за формулою:

$$
j = \frac{\Delta}{\frac{1}{12}m^2(n^3 - n) - m\sum_{j=1}^{m}T_j},
$$
\n(10.1)

де ∆ - табличне значення (табл. 10.1);

m - кількість експертів (10);

n - кількість факторів (5);

 ∑= *m j Ti* 1 - сума виправлень на об'єднані ранги по кожному

експерту.

Виправлення на об'єднані ранги  $\sum^{m}$ = *m j Ti* 1 складаються з виправлень  $T_i$  по кожному експерту. У першому ранжируванні зустрічається один випадок об'єднання двох рангів х<sub>2</sub> і х<sub>5</sub> об'єднаний ранг дорівнює 2,5. Отже, число однакових рангів у першому ранжируванні *t* = 2 , звідси:

$$
T = \frac{1}{12} (t^3 - t) ,
$$
  
\n
$$
T = \frac{1}{12} (2^3 - 2) = 0.5 .
$$
 (10.2)

Підставляючи значення *t* у формулу (10.2), одержуємо  $T_1 = 0.5$ . Об'єднання двох рангів по одному випадку зустрічається ще в сімох рангах 3,4,6,7,8,9,10 (табл. 10.1). У такий спосіб сума виправлень для всіх ранжировок складе ∑*m* = *j Ti* = 4,0. Тоді, виходячи з формули (10.1), розраховане значення 1 коефіцієнта конкордації складе:

$$
j = \frac{638}{\frac{1}{12}10^2(5^3 - 5) - 10\sum_{j=1}^m 4, 0_j} = 0,664.
$$

Отриманий коефіцієнт конкордації, підтверджує високий ступінь погодженості думок опитаних фахівців про вплив окремих факторів на рівень ДТП. Значимість коефіцієнта конкордації оцінюється за критерієм:

$$
X^{2} = \frac{\Delta}{\frac{1}{12}mn(n+1) - \frac{1}{n-1}\sum_{j=1}^{m}T_{i}}
$$
\n
$$
X^{2} = \frac{638}{\frac{1}{12}10 \cdot 5(5+1) - \frac{1}{5-1}\sum_{j=1}^{m}40j} = 26,58.
$$
\n(10.3)

Розрахункове значення критерію дорівнює 26,58, що перевищує відповідне табличне значення 23,21 для рівня істотності 0,01 і числа ступенів волі m=10. Отже, з довірчою ймовірністю 99% можна затверджувати, що думки фахівців погодяться аж ніяк не випадково [ 6 ].

Аналіз, проведений за допомогою експертних оцінок, дозволив одержати нову достовірну інформацію, що має суспільну значимість, - виявити найважливіші фактори, що впливають на експлуатаційну швидкість.

Найбільший вплив значення експлуатаційної швидкості робить фактор, що має найменшу суму рангів. З табл. 10.1 видно, що таким фактором виявилися стан дороги, шляху й контактній мережі. Тому цей фактор посідає перше місце (сума рангів дорівнює 14,5).

Друге місце по значимості одержав фактор - технічний стан транспортних засобів (сума рангів дорівнює 22,5).

Третє місце, на думку експертів, належить зменшенню затримок на зупиночних пунктах (сума рангів дорівнює 27,5).

На четвертому місці - впровадження раціональних режимів водіння (сума рангів дорівнює 40,5).

На п'яте місце експерти поставили впровадження заходів з охорони праці водіїв (сума рангів дорівнює 45).

Виявлене розташування факторів за ступенем їхнього впливу на експлуатаційну швидкість говорить про те, що основна стратегія її підвищення має бути спрямована на поліпшення якості доріг і їхнього інженерного забезпечення. Для будівництва й ремонту доріг (шляхів), їхнього інженерного оснащення, а також відновлення парку транспортних засобів треба організувати залучення іноземних інвестицій. Це дозволить прискорити розвиток транспортного підприємства, поліпшити обслуговування пасажирів і вантажоодержувачів, створити ефективне ринкове господарство.

### **Практичне заняття №11**

### **Тема: Визначення завантаженості працівника апарату управління**

*Мета заняття: отримання уявлень щодо практичних процедур оцінки відповідності кадрів вимогам, що накладає посада*

В умовах ринкової економіки надзвичайно великого значення має добір кадрів належної професійної підготовки та особистісних якостей. Відомо, що вдало підібраний керівник за тих же самих умов праці може суттєво покращити результативність роботи підрозділу, і навпаки. Тому оцінка відповідності кадрів займаним посадам має бути на регулярній основі.

При цьому потрібно використовувати об'єктивні критерії відповідності працівника вимогам даної посади, серед яких найпростішим є співставлення фактичного рівня керованості з нормою – якщо фактичний рівень дорівнює, або навіть перевищує норму, а результативність роботи підрозділу досить висока, то цей працівник відповідає посаді і може розглядатися як кандидат на службове підвищення.

Показником, за яким визначають чисельність працівників, є кількість контактів з іншими працівниками апарату управління чи виробничим персоналом, до яких вступають керівники протягом робочого часу в процесі виконання службових обов'язків, що має назву рівня керованості [1,2].

Рівень керованості працівника *j* – ої ланки структури управління визначають за формулою:

$$
r_{j} = \frac{\sum_{k=1}^{K} T_{jk}}{T_{(p)j}\mu_{j}}, \qquad j = 1, 2, ..., J; \quad k = 1, 2, ..., K,
$$
\n(11.1)

 де *Tjk* – середній час, що потрібний керівникові даного ієрархічного рівня на здійснення *k* – ої функції відповідного підрозділу апарату управління протягом зміни (доби);

 *Т(р)j* – середня тривалість робочого часу керівника *j* – го ієрархічного рівня, яку витрачають на контакти з персоналом при здійсненні керування;

 $\mu_j$  - коефіцієнт інтенсифікації управлінської праці (*0* ≤  $\mu_j$  ≤ *l*).

Фактичні рівні управління не мають перевищувати певні норми, якими є граничні значення  $r_j$   $\le$   $H_j$ , що по кожній категорії працівників встановлюються емпірично, на підставі досвіду.

Підрахуємо рівень управління майстра відділення щодобового огляду, в якого норма управління складає *20*. У відділенні в середньому працює *2* бригади по *5* чоловік, які щодобово оглядають по *52* вагона. За даними спостережень, для цього підприємства витрати робочого часу на стандартні дії майстра протягом зміни тривалістю *11* годин на одну рухому одиницю чи на одного працівника складають:

- розпорядження на пересування вагона по канаві  *0,15 год./вагон*.;
- простеження за пересуванням вагона по канаві *0,06 год./вагон*;
- оцінка технічного стану рухомого складу, прийняття рішення про звичайний огляд та обслуговування чи необхідність позапланового ремонту – *0,2 год./вагон*;
- поточний контроль за додержання робітниками вимог з питань охорони праці протягом часу проведення огляду вагона – *0,104 год./чол*.;
- двократний поточний контроль за додержанням технології, справності інструменту тощо протягом часу проведення огляду – *0,26 год./чол*..;
- приймання виконаної роботи *0,1 год./вагон* ;
- оформлення документів (підписи в технічних журналах, виписка вимог на інструментальну комору тощо) – *0,15 год./вагон* ;
- розпорядження на вихід вагона із зони огляду *0,15 год./вагон*;
- простеження за пересуванням вагона на вихід *0,06 год./вагон*.

Коефіцієнт *µ <sub>j</sub>* становить 0,25, тобто кожна четверта із розпорядчих та контрольних дій майстра може бути поєднана з іншими.

Витрати часу за видами діяльності майстра протягом зміни складають:

$$
T_1 = 52 \text{ sa } 2. \cdot 0, 15 \text{ so } 0. / 6a = 7, 8 \text{ so } 0. ;
$$
  
\n
$$
T_2 = 52 \cdot 0, 06 = 3, 12; T_3 = 52 \times 0, 2 = 10, 4;
$$
  
\n
$$
T_4 = 10 \text{ so } 104 \text{ so } 0. / 4a = 10, 4;
$$
  
\n
$$
T_5 = 2 \text{ pa } 3a = 10 \text{ so } 10, 26 \text{ so } 0. / 4a = 5, 2;
$$
  
\n
$$
T_6 = 52 \text{ sa } 2. \cdot 0, 1 = 5, 2;
$$
  
\n
$$
T_7 = 52 \cdot 0, 1 = 7, 8;
$$
  
\n
$$
T_8 = 52 \cdot 0, 15 = 7, 8;
$$
  
\n
$$
T_9 = 52 \cdot 0, 06 = 3, 12.
$$

Усього загальна трудомісткість дорівнює 60*,84* годин при послідовному виконанні управлінських дій, і таким чином рівень керованості майстра, з урахуванням коефіцієнта інтенсифікації управлінської праці, дорівнює:

$$
r = \frac{60,84}{11 \cdot 0,25} = 22,2.
$$

Отже, майстер протягом робочого часу має (принаймні двічі) безпосередньо контактувати з кожним із *10* робітників. Оскільки рівень керованості мало відрізняється від норми, один майстер має повністю забезпечити керівництво відділенням.

Таким чином, якщо очолювана цим майстром ділянка демонструє належний рівень роботи (відсутність повторних заявок, відсутність зауважень відділу технічного контролю, дотримання вимог з питань охорони праці тощо), то слід зробити висновок про його повну відповідність займаній посаді та перспективу підвищення.

# **Практичне заняття №12**

### **Тема: Визначення привабливості проекту для економіки держави**

*Мета заняття: : визначити, яким чином визначають ефективність проекту з погляду вигід для суспільства*

*Завдання 1.* Досвід проведення економічного аналізу показав, що при відборі проектів найпоширенішими визнають такі економічні цілі національного розвитку[10]:

- створення в країні доданої вартості;
- надходження або економія іноземної валюти;
- розвиток інфраструктури;
- створення нових робочих місць;
- підготовка кваліфікованих кадрів;
- залучення і використання місцевих ресурсів.

Розглянемо методику оцінки економічної привабливості проекту поетапно.

На першому етапі встановлюють цілі розвитку проекту та визначають їх пріоритетність, використовуючи «дерево цілей» та наслідків. Після виділення пріоритетних критеріїв слід їх проранжирувати, визначивши величину питомої ваги кожного критерію у величині загальної економічної привабливості.

Другим етапом оцінки є розрахунок кількісного значення встановлених раніше критеріїв. Необхідні данні беруть з фінансових звітів проектів. Рейтингові ряди значення критеріїв по комплексному проекту (табл. 12.1) показують відповідність результатів проекту поставленим цілям. По кожному критерію визначають найпривабливіший проект і розраховують індекс критерію для кожного проекту шляхом ділення величини критерію по конкретному проекту на визначення кращого рейтингу в даній категорії.

| Критерій                           | Питома<br>вага |          | Значення критерію<br>проекти |       | Кращий<br>показник | Індекс критерію<br>проекти |      |      |
|------------------------------------|----------------|----------|------------------------------|-------|--------------------|----------------------------|------|------|
|                                    | критерію       | A        | $\mathcal C$<br>B            |       | (рейтинг)          | A                          | B    |      |
| 1. Необхідні<br>інвестиції на одне | 0,2            | 5000     | 12000                        | 12000 | 5000               | 1,0                        | 0,42 | 0,33 |
| робоче місце, грн.                 |                |          |                              |       |                    |                            |      |      |
| 2. Одержання                       | 0,4            | 10       | 20                           | 30    | 30                 | 0,33                       | 0,66 | 1,0  |
| доданої                            |                |          |                              |       |                    |                            |      |      |
| вартості,%                         |                |          |                              |       |                    |                            |      |      |
| 3. Заощадження                     | 0,1            | 2000     | 10000                        | 40000 | 40000              | 0,5                        | 0,25 | 1,0  |
| іноземної валюти,                  |                | $\theta$ |                              |       |                    |                            |      |      |
| частка                             |                |          |                              |       |                    |                            |      |      |
| 4. Дохідність<br>проекту, %        | 0,3            | 12       | 18                           | 15    | 18                 | 0,66                       | 1,0  | 0,83 |

Таблиця 12.1 – Оцінка економічної привабливості проекту

На заключному етапі оцінка загальної привабливості кожного проекту розраховують як середньозважену величину індексів проекту. Найвище середньозважене значення свідчить про економічну привабливість проекту.

*Середньозважений індекс проекту* А:

 $0.2 \cdot 1.0 + 0.4 \cdot 0.33 + 0.1 \cdot 0.5 + 0.3 \cdot 0.66 = 0.58$ .

*Середньозважений індекс проекту* В:

 $0,2 \cdot 0,42 + 0,4 \cdot 0,66 + 0,1 \cdot 0,25 + 0,3 \cdot 1,0 = 0,673.$ 

*Середньозважений індекс проекту* С:

 $0.2 \cdot 0.38 + 0.4 \cdot 1.0 + 0.1 \cdot 1.0 + 0.3 \cdot 0.83 = 0.825.$ 

Таким чином, за результатами розрахунків можна відібрати проект С, як такий, що відповідає цілям економічного розвитку країни.

*Завдання 2.* Визначимо як негативно можуть впливати транспортні проекти на навколишнє середовище.

Для того, щоб прийняти рішення по варіантам проекту на основі аналізу ефективності, необхідно використання загальних методів екологічного аспекту.

Питання, що розглядають при проведенні екологічного аналізу такі:

- визначення екологічного аналізу і необхідність застосування його в комплексній експертизі проектів;

- мати на увазі, що екологічний аспект є самим складним аналізомсеред інших аспектів; - виявити, які негативні наслідки роботи маршрутного транспорту впливають на навколишнє середовище?

- розглянути методи зниження негативного впливу пасажирського транспорту на навколишнє середовище.

*Приклад.* Аналітичним чином дайте порівняльну оцінку альтернативних проектів, якщо "цільовою" вимогою є зниження викидів до100 частин на мільйон (*ч. н. м.*)

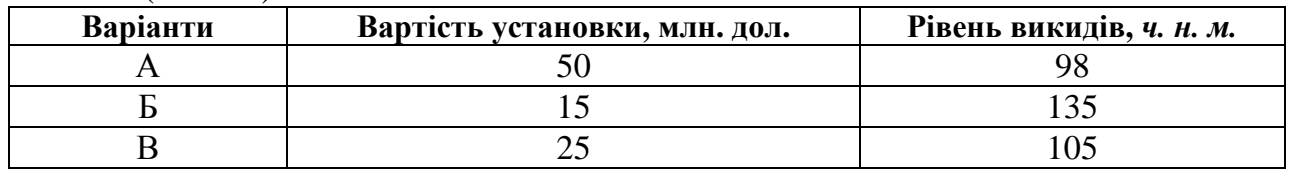

Рішення:

Варіант А – єдиний, що задовольняє поставлену вигоду. Варіант Б набагато дешевший, але явно не задовольняє "цільову" вимогу. Варіант В становить проблему: він обходиться у двічі дешевше варіанта А, а вимогу перевищує незначно. Який варіант кращій? Чисто нормативний підхід може вимагати прийняти А, хоча В дає змогу заощадити 25 млн. дол. Чи виправдовує невелике підвищення рівня викидів відмову від економії 25 млн. дол. Вибір залежить від потенційної небезпеки вищого рівня викидів і готовності суспільства заплатити дорожче за додержання певних вимог.

### **Практичне заняття № 13**

#### **Тема: Визначення привабливості інвестиційного проекту**

*Мета: Ознайомлення з методами оцінки ефективності проекту, та мати навички використовувати різноманітні критерії оцінки ефективності інвестиційних проектів і робити висновки про рішення їх схвалення або зміни.* 

Для розрахунку *NPV* проекту необхідно визначити ставку дисконту, використати її для дисконтування потоків витрат та вигод і підсумувати дисконтовані вигоди й витрати (витрати зі знаком мінус). При проведенні фінансового аналізу ставка дисконту звичайно є ціною капіталу для фірми. В економічному аналізі ставка дисконту являє собою закладену вартість капіталу, тобто прибуток, який міг би бути одержаний при інвестуванні найприбутковіших альтернативних проектів [7,9,10].

Якщо *NPV* позитивна, то проект можна рекомендувати для фінансування. Якщо *NPV* дорівнює нулю, то надходжень від проекту вистачить лише для відновлення вкладеного капіталу. Якщо *NPV* менша нуля — проект не приймають.

Розрахунок *NPV* виконують за такими формулами:

$$
NPV = \sum_{t=1}^{n} \frac{(B_t - C_t)}{(1+r)^t},\tag{13.1}
$$

$$
NPV = \sum_{t=1}^{n} \frac{B_t}{(1+r)^t} - \sum_{t=1}^{n} \frac{C_t}{(1+r)^t},
$$
\n(13.2)

де *B<sup>t</sup> —* вигоди проекту за рік *t;* 

 $C_t$  — витрати на проект за рік *t*;

 *r —* ставка дисконту;

 *п —* тривалість «строк життя» проекту.

**Приклад.** Розрахуємо чисту поточну вартість проекту, вигоди та витрати якого розподіляють за роками, якщо ставка дисконту дорівнює 10%.

Розрахунок виконуємо, використовуючи табл. 13.1

Таблиця 13.1 – Розрахунок чистої поточної вартості.

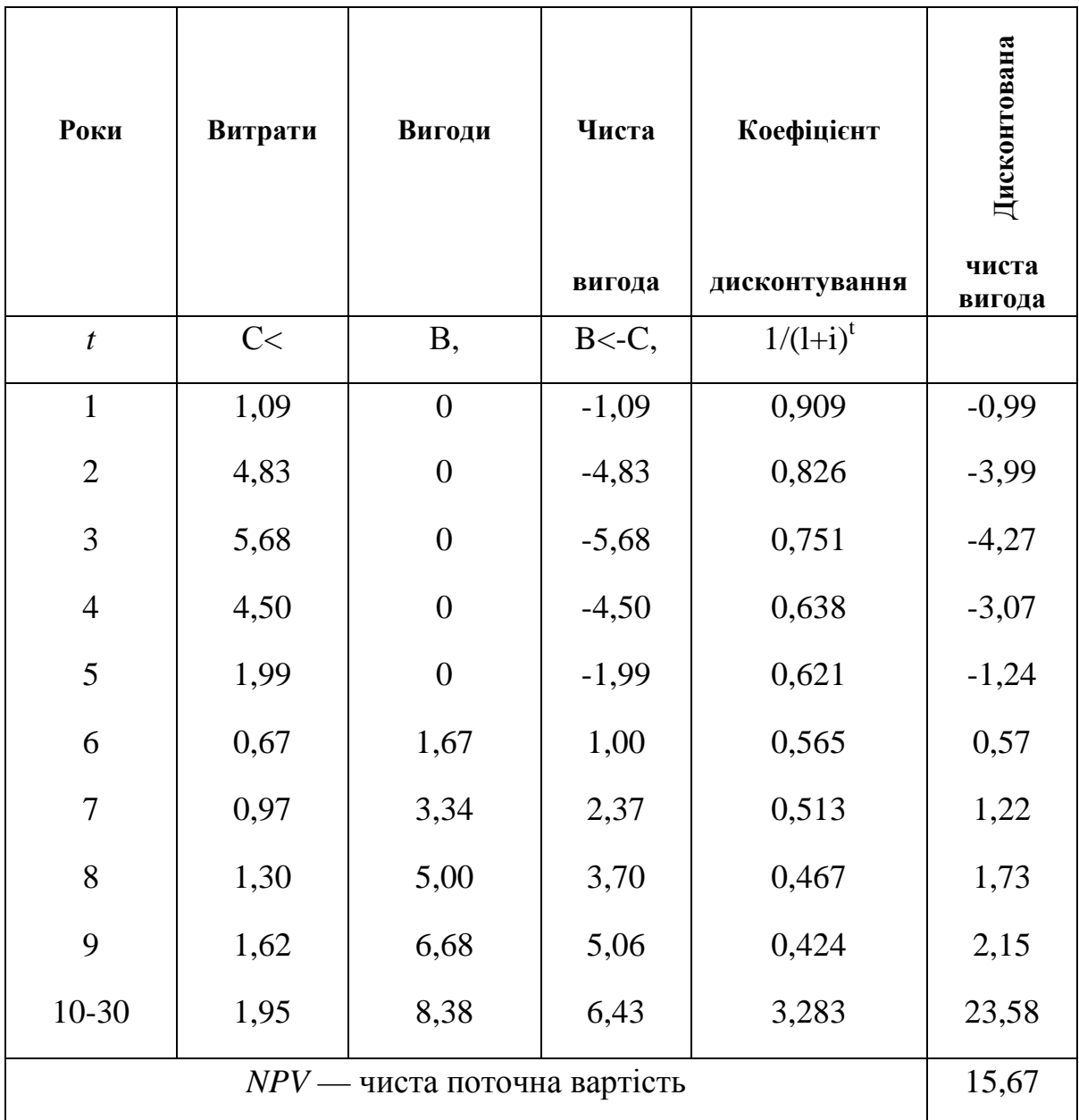

Основна перевага *NPV* полягає в тому, що всі розрахунки проводять на основі грошових потоків, а не чистих доходів. Окрім того, ефективність головного проекту можна оцінити шляхом підсумування *NPV* його окремих підпроектів. Це дуже важлива властивість, яка дає змогу використовувати *NPV*  як основний критерій при аналізі інвестиційного проекту.

Основна відмінність *NPV* полягає в тому, що її розрахунок вимагає детального прогнозу грошових потоків на «строк життя» проекту. Часто роблять припущення про постійність ставки дисконту.

Для аналізу залежності *NPV* від ставки дисконту використовують криву, яка має назву профіль *NPV* (рис.13.1)*.* Іноді її називають профілем проекту.

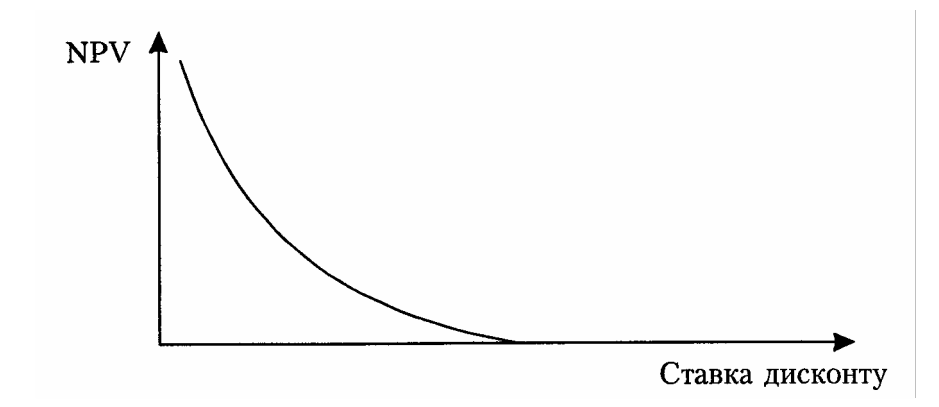

Рис. 13.1 – Залежність величини чистої поточної вартості від ставки дисконту

Правила роботи з критерієм чистої теперішньої вартості:

1. Проекти приймають тільки тоді, коли *NPV* більша нуля.

2. За наявності бюджетних обмежень обирають такий проект, який максимізує *NPV.*

При виборі взаємовиключних проектів за умов відсутності бюджетних обмежень обирають проект з максимальною *NPV*.

Однак, при застосуванні *NPV* виникають такі труднощі:

1. Складно визначити *NPV* у проектах, до яких входять дрібніші проекти.

2. При порівнянні проектів різної тривалості за *NPV* необхідне використання спеціальних процедур приведення строків до порівнюваного періоду.

Внутрішня норма прибутковості *IRR* проекту дорівнює ставці дисконту, при якій сумарні дисконтовані вигоди дорівнюють сумарним дисконтованим витратам, тобто *IRR* є ставкою дисконту, при якій *NPV* проекту дорівнює нулю. *IRR* дорівнює максимальному відсотку за позиками, який можна платити за використання необхідних ресурсів, залишаючись при цьому на беззбитковому рівні.

Розрахунок I*RR* проводять методом послідовних наближень величини *NPV*  до нуля при різних ставках дисконту (табл.13.2). Розрахунки проводять за формулою

$$
\sum_{t=1}^{n} \frac{(B_t - C_t)}{(1+r)^t} = 0.
$$
\n(13.3)

На практиці визначення *IRR* проводять за допомогою такої формули:

$$
a (B-A) \, IRR = A + \frac{a(B-A)}{a - e}, \tag{13.4}
$$

де *А* — величина ставки дисконту, за якої *NPV* позитивна;

*В* — величина ставки дисконту, за якої *NPV* негативна;

*а —* величина позитивної *NPV*, за величиною ставки дисконту А;

*в —* величина негативної *NPV*, за величиною ставки дисконту В.

Якщо значення *IRR* проекту для приватних інвесторів більше за існуючу ставку рефінансування банків, а для держави — за нормативну ставку дисконту, і більше за *IRR* альтернативних проектів з урахуванням ступеня ризику, то проект може бути рекомендований для фінансування.

|                | $B,-C,$  | $i/(t+iY)$ | BrC,      | $i/(i+iY)$ | $B,-C<$      |
|----------------|----------|------------|-----------|------------|--------------|
|                |          | при 10%    | при 10%   | при 15%    | при 15%      |
|                |          |            |           |            |              |
|                | $-20000$ | 1,0        | $-20000$  | 1,0        | 20000        |
|                | 12000    | 0,909      | 10908     | 0,870      | 10440        |
| $\overline{2}$ | 12000    | 0,826      | 9912      | 0,756      | 9072         |
|                |          |            | $NPV=820$ |            | $NPV = -488$ |
|                |          |            |           |            |              |

Таблиця 13.2 – Приклад розрахунку *IRR*

*IRR=10%+((820/(820+488)) • (15-10))%=13,1%* 

Істотна різниця NPV та IRR полягає в тому, що використання *IRR* завжди веде до використання одного й того самого проекту, натомість вибір за *NPV* залежить від вибраної ставки дисконту. Вибір проектів за *NPV* правильний настільки, наскільки правильно обрано ставку дисконту.

При застосуванні *IRR* виникають такі труднощі:

-неможливо дати однозначну оцінку *IRR* проектів, у яких зміна знака *NPV* відбувається більше одного разу;

-при аналізі проектів різного масштабу *IRR* не завжди узгоджується з *NPV*. Застосування *IRR* неможливе для вибору альтернативних проектів відмінного масштабу, різної тривалості та неоднакових часових проміжем.

# **Тема: Розрахунок ризику для варіантів прийняття управлінських рішень**

*Мета заняття: вивчення методології аналізу проектних ризиків*

Методологічною базою аналізу ризику інвестиційних проектів є розгляд вихідних даних як очікуваних значень певних випадкових величин з відомими законами ймовірного розподілу [10].

Розглянемо завдання №1. Доходність певного інвестиційного проекту може характеризуватись наведеним нижче законом розподілу (табл.14.1):

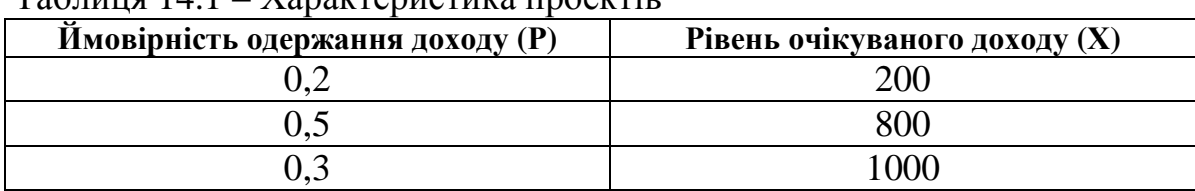

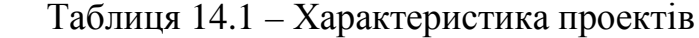

Закон розподілу характеризується кількома показниками:

Математичне очікування  $m_x = \sum X_i P_i^*$ 1 *i k n*  $m_x = \sum X_i P_i$ =  $=\sum X_i P_i^*$ .

Невизначеність характеризується розсіянням можливих значень випадкової величини довкола його очікуваного значення.

Для характеристики ризику, як міри невизначеності, використовують такі показники:

- 
$$
\mu
$$
ecnepcino  $D_x = M(X - m_x^*)$ ;

- середньоквадратичне відхилення  $\sigma_u^* = \sqrt{D_x}$ ;

- 
$$
\text{Koephi} = \text{Roephi} = \text{Roephi}
$$
.

Для прикладу:

$$
-m_x^* = 200 \cdot 0.2 + 800 \cdot 0.5 + 1000 \cdot 0.3 = 740;
$$

- 
$$
D_x^* = (200 - 740)^2 \cdot 0.2 + (800 - 740)^2 \cdot 0.5 + (1000 - 740)^2 \cdot 0.3 = 80400;
$$

- 
$$
\sigma_x^* = \sqrt{80400} = 283,55;
$$

$$
var(x) = \frac{740}{283.55} = 261.
$$

Найчастіше як міру ризику використовують середньоквадратичне відхилення. Чим більше його значення, тим більше ризик.

Завдання 2. Розглянемо проекти А і В (табл.14.2).

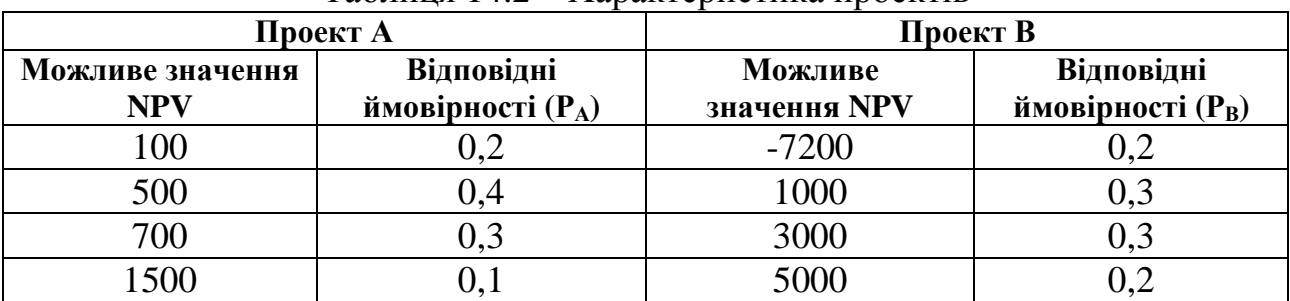

Таблиця 14.2 – Характеристика проектів

Математичне відхилення визначиться як

$$
-m_{xA}^* = 100 \cdot 0.2 + 500 \cdot 0.4 + 700 \cdot 0.3 + 1500 \cdot 0.1 = 760;
$$

$$
-m_{xB}^* = -7200 \cdot 0.2 + 1000 \cdot 0.3 + 3000 \cdot 0.3 + 5000 \cdot 0.2 = 760.
$$

Тобто, очікуване значення *NPV* для обох проектів однакове, а величини середньоквадратичного відхилення істотно різняться:

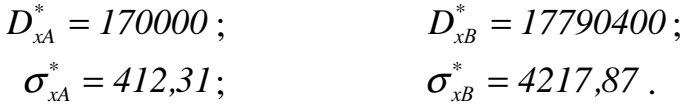

Так як середньоквадратичне відхилення проекту В більше, ніж для проекту А, ризик проекту В вищий. Якщо порівнюють два проекти з різними очікуваними значеннями *NPV,* то використовують коефіцієнт варіації, який показує частку ризику на одиницю очікуваного значення *NPV.* 

1. Карпушин Е.І. Організація та управління на електричному транспорті: Навчальний посібник. – Х.: ХНАМГ. 2008. – 170 с.

2. Левковець П.Р. Організаційно-функціональні аспекти економіки і менеджменту. Навчальний посібник. – К.: УТУ, 2000. – 396 с.

3. Варелопуло Г.А. Организация движения и перевозок на городском пассажирском транспорте. – М.: Транспорт, 1990. – 208 с.

4. Кульбашна Н.І. Методичні вказівки до виконання лабораторних робіт з дисципліни «Організація руху міського електротранспорту». Х.: ХНАМГ,  $2006. - 24$  c.

5. Кульбашна Н.І., Тарновецька А.Г. Організація руху МЕТ: Конспект лекцій – Харків: ХНАМГ, 2004. – 80 с.

6. Оспищев В.И., Кульбашная Н.И. Факторы, влияющие на дорожнотранспортные происшествия / В.И. Оспищев, Н.И. Кульбашная // Сборник «Коммунальное хозяйство городов» Вып. 43. – Х.: ХНАГХ, 2003. – С.108–112.

7. Бардаков В.А. Оцінка ефективності реальних інвестицій. – Харків: ХДАМГ – 2001. – 44с.

8. Ротенберг Р.В. Основы надежности системы «водитель-автомобильдорога-среда». – М.: Машиностроение, 1986. – 216 с.

9. Методы экономической оценки инвестиционных проектов на транспорте: Учеб.-метод. пособие / Состав.Ю.Ф.Кулаев. К: Транспорт України, 2001.–182 с.

10. Проектний аналіз: Навчальний посібник. / Москвін С.О., Бевз С.М., Верба В.А. та ін. .: Під. ред. Москвіна С.О. – Київ: Лібра, 1998. – 368 с.

11. Дмитриченко М.Ф., Левковець П.Р., Ткаченко А.М., Ігнатенко О.С. Транспортні технології в системі логістики. Підручник.- К.: ІНФОРМАВТОДОР, 2007. – 676 с.

12. Венцель Е.С. Исследование операций: Задачи, принципы, методология, 2-е изд.стер. – М.: Наука, 1998.– 206 с.

# НАВЧАЛЬНЕ ВИДАННЯ

### Методичні вказівки

### до проведення практичних занять з дисципліни

# **«Організація та управління на транспорті»**

*(для студентів 5 курсу денної і 5- 6 курсів заочної форм навчання спеціальностей 7.05070202 та 8.05070202 «Електричні системи та комплекси транспортних засобів»)* 

### Укладачі : **КУЛЬБАШНА** Надія Іванівна, **ТАРНОВЕЦЬКА** Анастасія Григоровна

Відповідальний за випуск *В. Х. Далека*

Редактор: *Д. Ф. Курильченко* Комп'ютерне верстання *І. В. Волосожарова*

План 2011, поз. 181 М

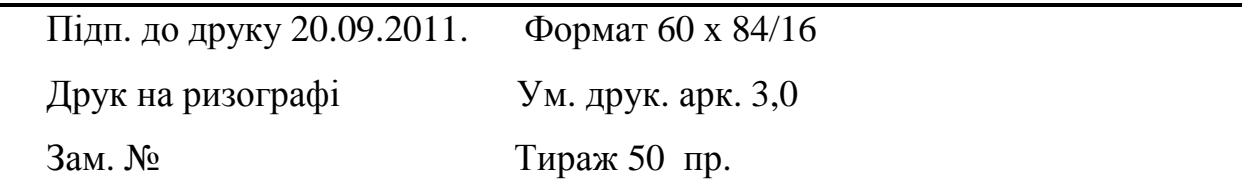

Видавець і виготовлювач: Харківська національна академія міського господарства, вул. Революції, 12, Харків, 61002 Електронна адреса: rectorat@ksame.kharkov.ua Свідоцтво суб'єкта видавничої справи: ДК № 4064 від 12.05.2011р.